# SHSU Watermark Workflow Tenure & Promotion Process Help Guide

Watermark Workflow reviews for Tenure and/or Promotion follows the multistep process illustrated in the flowchart below. Beginning at the Faculty submission step, the review portfolio is swiftly run through a system validation step by the Office of Faculty Records (shown below as Start Portfolio Evaluation) and then is sent on to the Department Promotion and Tenure Advisory Committee. The portfolio then moves through the administrative review steps until it reaches the provost. After that review is submitted, the process is transferred to the Faculty Records step for final processing.

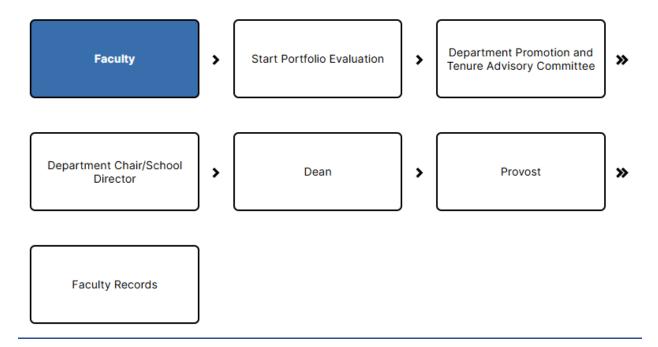

# **Email Messages**

Participants in the review process will receive automated emails with links from Watermark (addressed as Office of The Provost) when their step is initiated. The first step is the Faculty Step, and those faculty up for a review process will receive a message like the following: Dear Test Faculty,

It's time to submit your review materials for the following:

| Process:  | TEST Tenure and/or Promotion Review - Spring 2025 |
|-----------|---------------------------------------------------|
| Due Date: | Monday, January 13, 2025 11:59 PM CST             |

If you do not submit your materials by the due date, this will automatically advance to the Start Portfolio Evaluation review.

In accordance with <u>APS 900417</u>, faculty members who intend to be considered for promotion and/or tenure must upload a complete Faculty Review Portfolio in Watermark Faculty Success by the due date. The schedule has been designed so that recommendations may be presented to the Board of Regents in May. Please reference the <u>training resources</u> on the Academic Affairs Watermark website for more information.

The due date for your submission is **no later than January 13, 2025, at 11:59 p.m.** 

### SUBMIT REVIEW MATERIALS

If the button above does not work, please copy and paste the following link into your browser's address bar:

https://www.digitalmeasures.com/login/shsu/faculty/app/ workflow/submissions/c9465e30-3e8e-418d-8616-8c14759a6420/ step/ea5963b9-99bf-4611-95f1-ef0f347bc233/assignee/2390354? embed=workflow:assignee,workflow:subject,workflow: response&subProcessId=64750227-066d-4742-bb7e-0f4b63bf7323&orgId=1660&personId=2390354

The Next step with faculty involvement will be the Departmental Promotion and Tenure Advisory Committee (DPTAC) step. Once a faculty member submits their materials to Start a Portfolio Evaluation, the Faculty Records office will validate the submission and move it to the next step in Watermark Workflow where DPTAC members and the DPTAC chair will receive an automated email:

#### Dear Member DPTAC,

The following submission is now ready for your review:

| Process:   | TEST Tenure and/or Promotion Review - Spring 2025 |
|------------|---------------------------------------------------|
| Candidate: | Test Faculty                                      |
| Due Date:  | Tuesday, February 4, 2025 11:59 PM CST            |

In accordance with <u>APS 900417</u>, the Department Promotion and Tenure Advisory Committee (DPTAC) has three weeks to evaluate the faculty review portfolios of candidates being reviewed. The schedule has been designed so that recommendations may be presented to the Board of Regents in May. Please reference the <u>training resources</u> on the Academic Affairs Watermark website for more information.

A written summary for each candidate will be uploaded into the Watermark Faculty Success system by the DPTAC Chair for the candidate. The summary must include a separate recommendation for or against promotion and/or tenure and include a vote tally. The due date for your submission is **no later than February 4**, **2025**, **at 11:59 p.m**.

#### START REVIEWING

If the button above does not work, please copy and paste the following link into your browser's address bar:

https://www.digitalmeasures.com/login/shsu/faculty/app/ workflow/submissions/c9465e30-3e8e-418d-8616-8c14759a6420/ step/b438bc0e-091e-4259-b484-a49fe6a36e05/assignee/2388404? embed=workflow:assignee,workflow:subject,workflow: response8subProcessid=64750227-066d-4742-b57e-0f4b63bf7323&orgid=1660&personId=2388404

#### Dear Chair DPTAC,

The following submission is now ready for your review:

| Process:   | TEST Tenure and/or Promotion Review - Spring 2025 |
|------------|---------------------------------------------------|
| Candidate: | Test Faculty                                      |
| Due Date:  | Tuesday, February 4, 2025 11:59 PM CST            |

In accordance with <u>APS 900417</u>, the Department Promotion and Tenure Advisory Committee (DPTAC) has three weeks to evaluate the faculty review portfolios of candidates being reviewed. The schedule has been designed so that recommendations may be presented to the Board of Regents in May. Please reference the training resources on the Academic Affairs Watermark website for more information.

A written summary for each candidate will be uploaded into the Watermark Faculty Success system by the DPTAC Chair for the candidate. The summary must include a separate recommendation for or against promotion and/or tenure and include a vote tally. The due date for your submission is **no later** than February 4, 2025, at 11:59 p.m.

#### START REVIEWING

If the button above does not work, please copy and paste the following link into your browser's address bar:

https://www.digitalmeasures.com/login/shsu/faculty/app/ workflow/submissions/09405830-388e-4184-8616-8c14759a6420/ step/b438bc0-091e-4259-b484-a49fe6a36e057.assignee/23884037 embed=workflow:assignee, workflow:subject, workflow: response&subProcessId=64750227-066d-4742-bb7e-0f4b63bf7323&orgld=1660&personId=2388403

The following step will be the Department Chair/School Director. Once the DPTAC chair submits the DPTAC votes and recommendation letter for Tenure and/or Promotion in Watermark Workflow, the Department Chair/School Director will receive an automated email:

| The following                                                                                                    | ubmission is now ready for your review:                                                                                                    |  |  |  |
|----------------------------------------------------------------------------------------------------|----------------------------------------------------------------------------------------------------|--|--|--|
| Process:                                                                                                    | TEST Tenure and/or Promotion Review - Spring 2025                                                                                                    |  |  |  |
| Candidate:                                                                                                    | Test Faculty                                                                                                    |  |  |  |
| Due Date: Tuesday, February 11, 2025 11:59 PM CST                                                                                        |                                                                                                    |  |  |  |
| week to evalua<br>The schedule h<br>the Board of Re                                                                                      | with <u>AFS 900417</u> , department chairs/school directors have one<br>te the faculty review portfolios of candidates being reviewed.<br>as been designed so that recommendations may be presented to<br>gents in May. Please reference the <u>training resources</u> on the<br>rs Watermark website for more information.                         |  |  |  |
|                                                                                                    | tion latter for an ancient terring and (an examples for each                                                                                                    |  |  |  |
| candidate will<br>department ch<br>separate recon                                                                                        | tion letter for or against tenure and/or promotion for each<br>be uploaded into the Watermark Faculty Success system by the<br>air/school director for the candidate. The letter must include a<br>mendation for or against promotion and/or tenure. The due<br>ubmission is <b>no later than February 11, 2025, at 11:59 p.m.</b>                  |  |  |  |
| candidate will<br>department ch<br>separate recon                                                                                        | be uploaded into the Watermark Faculty Success system by the<br>air/school director for the candidate. The letter must include a<br>mendation for or against promotion and/or tenure. The due<br>ubmission is <b>no later than February 11, 2025, at 11:59 p.m</b> .                                                                                |  |  |  |
| candidate will<br>department ch<br>separate recon<br>date for your s<br>START REV<br>If the button a                                     | be uploaded into the Watermark Faculty Success system by the<br>air/school director for the candidate. The letter must include a<br>mendation for or against promotion and/or tenure. The due<br>ubmission is <b>no later than February 11, 2025, at 11:59 p.m</b> .                                                                                |  |  |  |
| candidate will<br>department ch<br>separate recon<br>date for your s<br>START REVI<br>If the button a<br>into your brow<br>https://www.d | be uploaded into the Watermark Faculty Success system by the<br>air/school director for the candidate. The letter must include a<br>mendation for or against promotion and/or tenure. The due<br>ubmission is <b>no later than February 11, 2025, at 11:59 p.m.</b><br><b>EWING</b><br>bove does not work, please copy and paste the following link |  |  |  |

The next step will be the Dean's step. Once the Department Chair/School Director has submitted their review and recommendation letter for Tenure and/or Promotion in Watermark Workflow, the College Dean/Executive Director will receive an automated email:

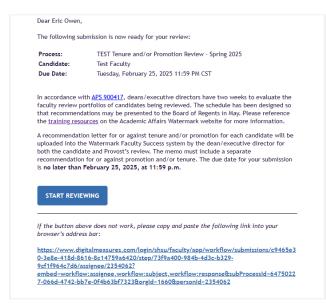

While the automated email will provide a link to Watermark, you can also navigate to Watermark following the login instructions below.

# Logging into Watermark Faculty Success

- Go to <u>Watermark Faculty Success</u> (<u>https://login.watermarkinsights.com/connect/samhoustonstateuniversity</u>)
- 2. NOTE: You may receive a two-factor authentication (DuoSecurity) prompt to connect via campus Single Sign-On (SSO).

3. Click the Workflow link in the navigation bar.

| Activities - Sam Houston State University<br>Review a guide to manage your activities. | BEARCH SEARCH Search Tips Rapid Reports DATA SHARE SETTINGS |
|----------------------------------------------------------------------------------------|-------------------------------------------------------------|
| <ul> <li>General Credentials/Expertise</li> </ul>                                      |                                                             |
| Personal and Contact Information                                                       | Licensures and Certifications                               |
| Biography and Expertise                                                                | Awards and Honors                                           |
| Degrees                                                                                | Media Appearances, Contributions, and Interviews            |
| Post-Graduate Training                                                                 | Faculty Development Activities Attended                     |
| <ul> <li>Career Information</li> </ul>                                                 |                                                             |
| Professional Positions                                                                 | Consulting                                                  |
| Administrative Assignments                                                             | Professional Memberships                                    |

# Watermark Workflow Tasks

1. When you click the Workflows link, you will see the Workflow Tasks interface with both an Inbox and History section – the numbers in the parentheses show how many items you have in those sections.

The **Inbox** section will contain links to any tasks currently at a step where your input is required. The number in the parentheses next to Inbox shows the count of how many tasks you currently have assigned for your input. The column headers for the Inbox shows the following:

- Name the current review listing the review template for this workflow process
- Step the step within a workflow review process is currently located
- **Department** the SHSU academic department of the current review
- Candidate the name of the faculty member being reviewed in this process
- **Due Date** the date the current review process step must be submitted
- Date Received the date the current review process has appeared in your Inbox

You can sort the Inbox tasks by any of the columns – in the example the tasks are sorted by the Due Date (Ascending from soonest to latest dates.)

| eep track of outstanding tasks in your inbox, and vi                                 | iew your review histor | 4-              |             |                                |                                 |
|--------------------------------------------------------------------------------------|------------------------|-----------------|-------------|--------------------------------|---------------------------------|
| Inbox (8)                                                                            |                        |                 |             |                                |                                 |
| ► Show Filters (0)                                                                   |                        |                 |             |                                |                                 |
| NAME 🔓 🗸 🕶                                                                           | STEP -                 | DEPARTMENT -    | CANDIDATE - | DUE DATE -                     | DATE RECEIVED -                 |
| TEST Tenure and/or Promotion Review - Spring 2025                                    | Faculty                | University Wide | Me          | Sort<br>Sort Order             | >                               |
| TEST Promotion for Non-Tenure Track Faculty -<br>Spring 2025                         | Faculty                | University Wide | Me          |                                |                                 |
| TEST Post-Tenure Review - Spring 2025                                                | Faculty                | University Wide | Me          |                                | y D                             |
| TEST Annual Review - Probationary Faculty -<br>(Third-Year Straw Poll) - Spring 2025 | Faculty                | University Wide | Me          | February 1, 2025 @ 11:59<br>PM | November 11, 2024 @<br>10:35 AM |
| TEST Annual Review - Probationary Faculty<br>(First-Year) - Spring 2025              | Faculty                | University Wide | Me          | February 1, 2025 @ 11:59<br>PM | November 11, 2024 @<br>10:15 AM |
| TEST Annual Review - Probationary Faculty<br>(2nd, 4th, and 5th year) - Spring 2025  | Faculty                | University Wide | Me          | February 1, 2025 @ 11:59<br>PM | November 11, 2024 @<br>10:24 AM |
| TEST Annual Faculty Evaluation System (FES)<br>Review (T/TT Faculty) - Spring 2025   | Faculty                | University Wide | Me          | February 1, 2025 @ 11:59<br>PM | November 11, 2024 @<br>AM       |
| TEST Annual Faculty Evaluation (NTT Faculty) -<br>Spring 2025                        | Faculty                | University Wide | Ме          | February 1, 2025 @ 11:59<br>PM | November 11, 2024 @<br>10:09 AM |

2. When you have the Inbox opened, you will also see a Show Filters option between the work Inbox and the Name column header. Show Filters allows you to apply various filters (based upon the column headers) to the visible Inbox tasks. The Show Filters link toggles with a Hide Filters option; the number shown in the parentheses counts how many filters you currently have applied. You can remove Filters either by clicking on the X next to any selected filter option, or remove all Filters by clicking on the Reset Filters link.

| Vorkflow Tasks<br>eep track of outstanding tasks in your inbox, and vi | ew your review histor | <i>į</i> .      |             |                                |                                |
|------------------------------------------------------------------------|-----------------------|-----------------|-------------|--------------------------------|--------------------------------|
| Inbox (8)                                                              |                       |                 |             |                                |                                |
| Show Filters (0)                                                       |                       |                 |             |                                |                                |
| NAME 1 <sup>z</sup>                                                    | STEP -                | DEPARTMENT -    | CANDIDATE - | DUE DATE -                     | DATE RECEIVED -                |
| TEST Tenure and/or Promotion Review - Spring<br>2025                   | Faculty               | University Wide | Me          | January 13, 2025 @ 11:59<br>PM | November 8, 2024 @<br>10:56 AM |

| orkflow Tasks                                                                                                    |               |                                       |             |                              |                                |                                |
|----------------------------------------------------------------------------------------------------|---------------|---------------------------------------|-------------|------------------------------|--------------------------------|--------------------------------|
| ep track of outstanding tasks in your inbox, and vi                                                                               | ew your revie | w history.                            |             |                              |                                |                                |
|                                                                                                    |               |                                       |             |                              |                                |                                |
| nbox (8)                                                                                                    |               |                                       |             |                              |                                |                                |
| Hide Filters (0)                                                                                                    |               |                                       |             |                              |                                |                                |
| Name                                                                                                    |               | Step                                  |             | Candidate                    |                                |                                |
| Enter Name                                                                                                    |               | Enter Stop                            |             | Enter Candidate              |                                |                                |
| Department                                                                                                    |               | Due Date Status                       |             |                              |                                | ]                              |
| Any Department                                                                                                    | ~             | Any Status                            | ~           | APPLY FILTERS                | Reset Filters                  |                                |
|                                                                                                    |               |                                       |             | J                            |                                |                                |
| NAME IX -                                                                                                    | STEP -        | DEPARTMENT -                          | CANDIDATE - |                              | DUE DATE -                     | DATE RECEIVED -                |
| TEST Tenure and/or Promotion Review - Spring<br>2025                                                                              | Faculty       | University Wide                       | Me          |                              | January 13, 2025 @ 11:59<br>PM | November 8, 2024 @<br>10:56 AM |
| TEST Promotion for Non-Tenure Track Faculty -<br>Spring 2025                                                                      | Faculty       | University Wide                       | Me          |                              | January 13, 2025 @ 11:59<br>PM | November 8, 2024 @ 4:4<br>PM   |
|                                                                                                    |               |                                       |             |                              |                                |                                |
|                                                                                                    |               | <b>.</b>                              |             |                              |                                |                                |
| Activities Reports Workflow                                                                                                    | v             | Ļ                                     |             |                              |                                |                                |
|                                                                                                    | v             | <b>↓</b>                              |             |                              |                                |                                |
| Workflow Tasks                                                                                                    |               | wiew history,                         |             |                              |                                |                                |
| Workflow Tasks<br>Keep track of outstanding tasks in your inbox, a                                                                |               | eview history.                        |             |                              |                                |                                |
| Workflow Tasks                                                                                                    |               | eview history.                        |             |                              |                                |                                |
| Workflow Tasks<br>Keep track of outstanding tasks in your inbox, a                                                                |               | eview history.                        |             |                              |                                |                                |
| Workflow Tasks<br>Keep track of outstanding tasks in your inbox, a                                                                |               | eview history.                        |             | Candidate                    |                                |                                |
| Workflow Tasks<br>Keep track of outstanding tasks in your inbox, a<br>Inbox<br>Hide Filter (2)                                    |               |                                       |             | Candidate<br>Enter Candidate |                                |                                |
| Workflow Tasks<br>Keep track of outstanding tasks in your inbox, a<br>Inbox  Hide Filter (2) Name                                 |               | Step                                  |             |                              |                                |                                |
| Workflow Tasks<br>Keep track of outstanding tasks in your inbox, a<br>Inbox Inde Filter (2) Name Enter Name                       |               | Step<br>Enter Step                    |             | Enter Candidate              | Reset Filters                  |                                |
| Workflow Tasks<br>Keep track of outstanding tasks in your inbox, a<br>Inbox Inde Filter (2) Name Enter Name Department Department |               | Step<br>Enter Step<br>Due Date Status | CANDIDATE • | Enter Candidate              |                                | DATE RECEIVED +                |

3. The History section will show a list of previous Watermark reviews. The Column headers are similar to the Inbox, with the addition of an Actions dropdown on the far-right column. The Actions button allows you to Recall or Download a Submission for Open reviews (those still in process). You can recall any submission on the step directly after yours. This option moves the selected submission back to your Inbox for revision and resubmission. You may only Recall a Submission if the Due Date has not passed. For Completed reviews, you will only have a Download option.

| <b>Vorkflow Tasks</b><br>eep track of outstanding tasks in your inbox, and view yo     | our review history.        |           |                                 |          |
|----------------------------------------------------------------------------------------|----------------------------|-----------|---------------------------------|----------|
| Inbox (7)                                                                              |                            |           |                                 |          |
| History (23)                                                                           |                            |           |                                 |          |
| NAME                                                                                   | CURRENT STEP +             | CANDIDATE | DUE DATE                        | ACTIO    |
| TEST Tenure and/or Promotion Review - Spring 2025                                      | Start Portfolio Evaluation | Me        | January 14, 2025 @ 11:59 PM     |          |
| Schedule Annual Faculty Evaluation System (FES)<br>Review (T/TT Faculty) - Spring 2024 | Completed                  | Me        | November 9, 2023 @ 11:59 PM     | Recall   |
| Schedule Post-Tenure Review - Spring 2024                                              | Completed                  | Me        | November 11, 2023 @ 11:59<br>PM | Download |

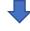

| Activities Reports Workflow                                                            |                            |           |                                 |         |
|----------------------------------------------------------------------------------------|----------------------------|-----------|---------------------------------|---------|
| Workflow Tasks<br>Keep track of outstanding tasks in your inbox, and view yo           | ur review history.         |           |                                 |         |
| > Inbox (7)                                                                            |                            |           |                                 |         |
| ✓ History (23)                                                                         |                            |           |                                 |         |
| NAME                                                                                   | CURRENT STEP -             | CANDIDATE | DUE DATE                        | ACTIONS |
| TEST Tenure and/or Promotion Review - Spring 2025                                      | Start Portfolio Evaluation | Me        | January 14, 2025 @ 11:59 PM     | -       |
| Schedule Annual Faculty Evaluation System (FES)<br>Review (T/TT Faculty) - Spring 2024 | Completed                  | Me        | November 9, 2023 @ 11:59 PM     | ŀ       |
| Schedule Post-Tenure Review - Spring 2024                                              | Completed                  | Me        | November 11, 2023 @ 11:59<br>PM | ownload |

# Watermark Workflow Tenure and/or Promotion Process Steps

### **Faculty Step**

4. Under the Workflows Tasks Inbox click on Tenure and/or Promotion Review to begin entering your portfolio.

| Activities Reports Workflow                                                            |                      |                 |             |                                 |                                |
|----------------------------------------------------------------------------------------|----------------------|-----------------|-------------|---------------------------------|--------------------------------|
| Workflow Tasks<br>Keep track of outstanding tasks in your inbox, and view              | your review history. |                 |             |                                 |                                |
| ✓ Inbox (1)                                                                            |                      |                 |             |                                 |                                |
| ► Show Filters (0)                                                                     |                      |                 |             |                                 |                                |
| NAME -                                                                                 | STEP -               | DEPARTMENT -    | CANDIDATE - | DUE DATE 🎼 👻                    | DATE RECEIVED -                |
| IEST Tenure and/or Promotion Review - Spring                                           | Faculty              | University Wide | Me          | January 13, 2025 @ 11:59<br>PM  | November 8, 2024 @<br>10:56 AM |
| ✓ History (22)                                                                         |                      |                 |             |                                 |                                |
| NAME                                                                                   | CURRENT STEP         | CANDIDATE       |             | DUE DATE                        | ACTIONS                        |
| Schedule Annual Faculty Evaluation System (FES)<br>Review (T/TT Faculty) - Spring 2024 | Completed            | Me              |             | November 9, 2023 @ 11:59 PM     | •                              |
| Schedule Post-Tenure Review - Spring 2024                                              | Completed            | Me              |             | November 11, 2023 @ 11:59<br>PM | •                              |

5. Each review process now contains reports that are run and automatically attached based on the date and time the review was launched. A list of these reports is now provided at the top of the Faculty Step of a review, providing the names and dates/times that these reports were last updated. You can click the **Refresh All** button in this section to immediately update all reports using your current Watermark Activities entries. The option to Refresh All reports can be run as often as desired. There is also an option to update individual reports as they appear in the review portfolio (which will be covered later).

| Activities Reports Workflow                                                                                                    |                                                           |
|----------------------------------------------------------------------------------------------------|-----------------------------------------------------------|
| Candidate: Test Faculty Candidate: Test Faculty                                                                                                    | <b>Actions</b>                                            |
| ✓ Reports Have Been Run and Auto-Attached                                                                                                    |                                                           |
| The following reports have been attached to this submission on your behalf.<br>• Vita - Last updated November 8, 2024 at 3:58 PM<br>• Review Activity Report for Academic Year 2024-2025 - Last updated November 8, 2024 at 10:57 AM<br>• Review Activity Report for Academic Year 2023-2024 - Last updated November 8, 2024 at 10:57 AM<br>• Review Activity Report for Academic Year 2023-2023 - Last updated November 8, 2024 at 10:57 AM<br>• Review Activity Report for Academic Year 2023-2023 - Last updated November 8, 2024 at 10:57 AM<br>• Review Activity Report for Academic Year 2020-2021 - Last updated November 8, 2024 at 10:57 AM<br>• Review Activity Report for Academic Year 2020-2021 - Last updated November 8, 2024 at 10:57 AM<br>• Review Activity Report for Academic Year 2020-2021 - Last updated November 8, 2024 at 10:57 AM<br>• Review Activity Report for Academic Year 2020-2021 of Last updated November 8, 2024 at 10:57 AM |                                                           |
| To ensure that the data included for your submission is current, we recommend that you refresh these reports. You can do the individual report below, or you can use the "Refresh All" button here to refresh the reports listed above.                                                                                                    | his by selecting the "Refresh Report" button next to each |

- 6. When working on your faculty review portfolio, click on the "Actions" button in the upper right and select "Save Draft" until your submission form is complete. You must click "Save Draft" to retain any entered or updated information if you wish to work on your review portfolio entries across several sessions logging into your Watermark account. If you close your browser window without saving, your work will not be retained.
- Once you have completed your review portfolio, you should now click on "Actions" and select "Submit to Start Portfolio Evaluation" to advance your documents to the next step in the review process. If the system auto-advances on the due date, any documents uploaded <u>will not be saved</u>.
- 8. Note: you will see the due date for your submission in the case of the Tenure and Promotion, it is no later than January 13, 2025, at 11:59 p.m.
- 9. Note: The maximum file size is 1GB. You will receive an error message "Unable to upload file.xxxxx" if the file is too large. You may simply click "Delete File" to remove it.
- Faculty Review Portfolio screen provides areas for including a current Curriculum Vitae (CV). This can either be generated automatically based upon your activity's entries in Watermark, or there is a CV Upload area where you may choose to provide a CV file.

| Faculty Step - Due January 13th, 2025 @ 11:59 PK<br>Candidate: Test Faculty                                                                                                    |                           | CANCEL Actions |
|----------------------------------------------------------------------------------------------------|---------------------------|----------------|
| Current Curriculum Vitae                                                                                                    |                           |                |
| Use the space below to generate a CV from the Watermark system to be o<br>tenure and/or promotion. The report below is generated from the data entry<br>calvilies. When preparing your submission, make sure to preview the tene<br>navigate to Activities to make any necessary edits. Then, return to your re<br>Workflow and refresh the report. | red in<br>ort. If needed, |                |
| Note: The report will not automatically refresh when the Activities dat<br>changed. You <u>must</u> refresh the report in Workflow. The report will be<br>time stamped with the latest refresh date.                                                                                                    |                           |                |
| If your discipline requires a specific format, you can use the upload field to<br>of your current vita.                                                                                                    | attach a copy             |                |
| Last Updated<br>November 8th, 2024 at 10:57 AM                                                                                                    | c                         |                |
|                                                                                                    |                           |                |

11. The automatically generated Vita in Watermark is created using information from your entries in the Activities module. You can view this automated CV by clicking on the Adobe Acrobat icon. The Last Updated date and time shows you when the current Vita report was created – this will initially be set at the date and time that the review process was first launched. If you make changes to your Activity Entries after starting a portfolio submission, but prior to submitting, you can update the auto generated Vita by clicking the Refresh button – which will also display the refreshed Vita's revised date and time.

| Activities Reports Workflow                                                                                                    |           |
|----------------------------------------------------------------------------------------------------|-----------|
| Faculty Step - Due January 13th, 2025 @ 11:59 PM Candidate: Test Faculty Step - Due January 13th, 2025 @ 11:59 PM                                                                                                    | Actions ~ |
| Current Curriculum Vitae                                                                                                    |           |
| Use the space below to generate a CV from the Watermark system to be considered for<br>tenure and/or promotion. The report below is generated from the data entered in<br>Activities. When preparing your submission, make sure to preview the report. If needed,<br>navigate to Activities to make any necessary edits. Then, return to your review in<br>Workflow and refresh the report. |           |
| Note: The report will not automatically refresh when the Activities data is<br>changed. You <u>must</u> refresh the report in Workflow. The report will be date and<br>time stamped with the latest refresh date.                                                                                                    |           |
| If your discipline requires a specific format, you can use the upload field to attach a copy<br>of your current vita.                                                                                                    |           |
| Vita<br>Last Updated<br>November 8th, 2024 at 10:57 AM                                                                                                    |           |
| CV Upload                                                                                                    | ,         |
| Drop files here or click to upload                                                                                                    |           |

12. If you click on the Refresh icon to update the autogenerated Vita, you will see a popup screen detailing what will happen if you choose yes. The autogenerated report will be updated based on the most current Activities entries, and this cannot be undone. You may generate a current copy of your Vita report by going to the Reports Tab if you want to see what the resulting Vita will look like before refreshing the version in your review portfolio.

| Activities Reports Workflow                                                                                                    |                                                                                                    |                       |   |
|----------------------------------------------------------------------------------------------------|----------------------------------------------------------------------------------------------------|-----------------------|---|
| <ul> <li>Faculty Step - Due January 13th, 2025 C</li> <li>Candidate: Test Faculty</li> </ul>                                                                                                    | 11:59 PM <sup>11:59</sup> p.m.<br>I nessage "Unable to<br>"Delete File" to remove it.                                                                                                    | Letter CANCEL Actions | ~ |
| Current Curriculum Vitae<br>Use the space below to generate a CV from the Waterman<br>there and/or promotion. The report below is generated fro<br>Activities. When preparing your submission, make sure to<br>avoidate to Activities to make any necessary edits. Then, n<br>Workflow and refresh the report.<br>Note: The report will not automatically refresh when th<br>changed. You <u>must</u> refresh the report in Workflow. The<br>time stamped with the latest refresh date.<br>If your discipline requires a specific format, you can use the<br>of your current vita. | This action will update the attached report based on the information<br>available under Activities. To preview this report's updated output, go to<br>Reports and run the report from there first. Refreshing the report's<br>contents here cannot be undone.<br>Are you sure you want to proceed? |                       |   |
| Vita<br>Last Updated<br>November 8th, 2024 at 10:57 AM                                                                                                    | C                                                                                                    |                       |   |
|                                                                                                    | -                                                                                                    |                       |   |

Once you have clicked Yes on the Vita Refresh popup window you will see the Last Updated date and time change.

| Note: The report will not automatically refresh when the Activities d<br>changed. You <u>must</u> refresh the report in Workflow. The report will b<br>time stamped with the latest refresh date. |           | nd     |
|----------------------------------------------------------------------------------------------------|-----------|--------|
| If your discipline requires a specific format, you can use the upload field of your current vita.                                                                                                 | to attach | а сору |
| Vita<br>Last Updated<br>November 8th, 2024 at 3:58 PM                                                                                                    | C         |        |

13. Alternatively, you may upload or drag and drop files into the CV Upload area – any file type can be used.

| · · · · ·                          | > Tenure & Promotion Documents v & Sear                                                                             |                                         | a5963b9-99bf-4611-95f1-ef0f347bc233/assignee/2390354?_s=0&subProcessId=64750227 A <sup>%</sup> |
|------------------------------------|----------------------------------------------------------------------------------------------------|-----------------------------------------|------------------------------------------------------------------------------------------------|
| rganize 👻 New folder               | - ^                                                                                                    | E 🔹 🔟 🔞                                 |                                                                                                |
| Workflow Screenshots               | ↑ Name                                                                                                    | Date modified                           |                                                                                                |
| Undergraduate Research Reports     | 2022                                                                                                    | 1/31/2023 8:57 AM                       | CANCEL Actions                                                                                 |
| Watermark Faculty Activities       | Annual Review Narrative Test Faculty 2022.pdf                                                                       | 10/17/2022 9:48 AM                      | CANCEL                                                                                         |
| Watermark Reports                  | CV 2022 Test Faculty.docx                                                                                           | 10/14/2022 7:36 AM                      |                                                                                                |
| Workflow                           | CV 2022 Test Faculty.pdf                                                                                            | 8/19/2022 2:41 PM                       |                                                                                                |
| FES Forms 2022                     | CV 2024 Test Faculty.pdf                                                                                            | 8/19/2022 2:41 PM                       |                                                                                                |
| Spr 2025 Workflow                  | Dean third-year review feedback Test Faculty 2022.docx                                                              | 8/19/2022 8:58 AM                       |                                                                                                |
| Tenure & Promotion Documents       | Dept Chair annual eview Test Faculty 2022.docx                                                                      | 8/19/2022 8:58 AM                       |                                                                                                |
| TestBearkat(Exported_20221004).zip | Dept Chair Feedback Net Faculty 2022.pdf                                                                            | 10/17/2022 9:48 AM                      |                                                                                                |
| Program Files                      | Dept Chair Recommendation Letter Test Faculty 2022.docs<br>Dept Chair Recommendation Detter Test Faculty 2022.pdf   | 8/19/2022 8:58 AM<br>10/17/2022 9:48 AM |                                                                                                |
| Program Files (x86)                | Dept Chair Recommendation better lest Faculty 2022.pdf                                                              |                                         |                                                                                                |
|                                    | DPTAC Post-Tenure Vote Evaluation Text Faculty 2022.docx                                                            |                                         |                                                                                                |
| ProgramData                        | DPTAC Post-Tenure Vote Evaluation Test Faculty 2022.pdf     DPTAC Post-Tenure Vote Evaluation Test Faculty 2022.pdf | 10/17/2022 9:48 AM                      |                                                                                                |
| Snapshots                          | DPTAC Recommendation Letter Test Faculty 202.docx                                                                   | 8/19/2022 8:58 AM                       |                                                                                                |
| Sun                                | DPTAC Recommendation Letter Test Faculty 2022 pdf                                                                   | 10/17/2022 9:48 AM                      |                                                                                                |
| Support Button                     | DPTAC Written Summary Test Faculty Annual Review 2022                                                               | d.,, 8/19/2022 8:58 AM                  |                                                                                                |
| - temp                             | DPTAC Written Summary Test Faculty Third-Year Review 2                                                              |                                         |                                                                                                |
| Users                              | First-Year Review NarrativeTest Faculty 2022.pdf                                                                    | 10/17/2022 9:48 AM                      |                                                                                                |
| Windows                            | Personal NarrativeTest Faculty 2022.docx                                                                            | 8/19/2022 8:58 AM                       |                                                                                                |
| Apps (R:)                          | Personal NarrativeTest Faculty 2022.pdf                                                                             | 10/17/2022 9:48 AM                      |                                                                                                |
| edo009 (\\WinFSHD2\Users\$) (S:)   | Scholarly Creative Test Faculty 2022.docx                                                                           | 8/19/2022 8:58 AM                       |                                                                                                |
| E. A. A.                           | v <                                                                                                    | >                                       |                                                                                                |
| File name: CV 2024 Test Facu       | ilty.pdf 🗸 All f                                                                                                    | iles (*.*) 🗸                            |                                                                                                |
|                                    |                                                                                                    | Open Cancel                             |                                                                                                |
|                                    | Upload from mobile                                                                                                  | Open Cancel                             |                                                                                                |
|                                    | CV Upload                                                                                                    |                                         |                                                                                                |
|                                    | (                                                                                                    |                                         |                                                                                                |

14. You can delete any files you have uploaded by mistake by clicking the trash can icon to the right of the file name.

| Activities Report                               | s Workflow                                                                                                    |                                                   |        |     |        |         |  |
|-------------------------------------------------|----------------------------------------------------------------------------------------------------|---------------------------------------------------|--------|-----|--------|---------|--|
| < Faculty Step -                                | Due January 13th, 2025 @                                                                                                    | 11:59 PM                                          |        | ± ( | CANCEL | Actions |  |
| Candidate: Test Fa                              | culty's too large. You may simply click "                                                                                                    |                                                   | ,      |     |        |         |  |
| Current Cur                                     | riculum Vitae                                                                                                    |                                                   |        |     |        |         |  |
| tenure and/or promoti<br>Activities. When prepa | to generate a CV from the Watermark sy<br>on. The report below is generated from t<br>rring your submission, make sure to prev<br>o make any necessary edits. Then, retur<br>the report. | ne data entered in<br>riew the report. If needed, |        |     |        |         |  |
| changed. You must                               | not automatically refresh when the A<br>efresh the report in Workflow. The re<br>le latest refresh date.                                                                                 |                                                   |        |     |        |         |  |
|                                                 | res a specific format, you can use the up                                                                                                    | load field to attach a copy                       |        |     |        |         |  |
| or your current vita.                           |                                                                                                    |                                                   |        |     |        |         |  |
| Vita                                            |                                                                                                    |                                                   |        |     |        |         |  |
| Last Up<br>Novem                                | dated<br>ber 8th, 2024 at 3:58 PM                                                                                                    | C                                                 |        |     |        |         |  |
| CV Upload                                       |                                                                                                    |                                                   |        |     |        |         |  |
| Í                                               |                                                                                                    | Drop files here or click to u                     | ipload |     |        |         |  |
|                                                 | 024 Test Faculty,pdf ( <b>249.66 KB</b> )                                                                                                    |                                                   |        |     |        |         |  |

15. The next section of the Faculty Review Portfolio can be used to include a Personal Narrative. This is an optional step, and can be done either by uploading a file to the Personal Narrative Upload location, **OR** manually enter/cut and paste a narrative directly into the Text Box provided. The Text Box has a limit of just under 100,000 characters.

| Open                     |                                        |                                                                                                    |                                                                                               | x                                                                                    |
|--------------------------|----------------------------------------|----------------------------------------------------------------------------------------------------|-----------------------------------------------------------------------------------------------|--------------------------------------------------------------------------------------|
| → · · ↑ - Watermark → Wo | rkflow > Tenure & Promotion Documents  | 5 v                                                                                                    | . ○ Search Tenure & Promo                                                                     | motion eda61cd18/step/90d42f7c-6c42-4b51-a1fb-ad9969e83468/assignee/2390354?_s=0 🖉 🔊 |
| ganize 👻 New folder      |                                        |                                                                                                    | )III 🕶 🔲                                                                                      |                                                                                      |
| TWC                      | ^ □ Name ^                             | Date modified                                                                                                    | Туре                                                                                          | Size ^                                                                               |
|                          | Coloring Counting Test County 2022 and | 10/14/2022 7:36 AN<br>8/19/2022 2:41 PM<br>8/19/2022 8:58 AM<br>10/17/2022 9:48 AN<br>8/19/2022 9:48 AN<br>8/19/2022 9:48 AN<br>8/19/2022 9:48 AN | Adobe Acrobat D<br>Microsoft Word D<br>Adobe Acrobat D<br>Microsoft Word D<br>Adobe Acrobat D |                                                                                      |
|                          | Personal Narrative Upload              |                                                                                                    | Open Canco                                                                                    | Droe. PDF - cick to upload                                                           |
|                          | B I <u>U</u> ¶≁                        | ≞•⊫•∷                                                                                                    | ≡ • ⊡ %                                                                                       | o III O C #                                                                          |
|                          |                                        |                                                                                                    | 1                                                                                             |                                                                                      |

| Ac | stivities Reports Workflow                                                                                                    |   |
|----|----------------------------------------------------------------------------------------------------|---|
| <  | Faculty Step - Due January 13th, 2025 @ 11:59 PM <ul> <li>Candidate: Test Faculty</li> <li>Candidate: Test Faculty</li> </ul> <ul> <li>Candidate: Test Faculty</li> </ul> <ul> <li>Candidate: Test Faculty</li> </ul>                                                                                                    | ] |
|    | Personal Narrative                                                                                                    |   |
|    | Use the space below to upload a personal narrative file to be considered for tenure<br>and/or promotion.                                                                                                    |   |
|    | Alternatively, you may input your narrative directly into the text box below.                                                                                                    |   |
|    | Personal Narrative Upload                                                                                                    |   |
|    | Drop files here or click to upload                                                                                                    |   |
|    | Personal NarrativeTest Faculty 2024.pdf (252.83 KB)                                                                                                    |   |
|    | Personal Narrative (99,999 character limit)                                                                                                    |   |
|    | ₿ i U ¶+F+≣+≣ = © ⊞ ⊳ ♂                                                                                                    |   |
|    | Ä                                                                                                    |   |
|    | Lorem ipsum odor amet, consectetuer adipiscing elit. Integer fames lacus lectus gravida<br>portitior. Natoque purus phaselius dis ullamcorper pulvimar nunc maecenas natoque. Sagittis<br>nam sollicitudin potenti elit dictum quisque penatibus sociosqu. At proin orci per enim<br>fermentum class fusce. Portitior interdum est semper fusce ultricles. Senectus pretium et<br>rhoncus imperdiet neque sapien. |   |
|    | Turpis suscipit tempus aliquam; vel dictum elit. Lacus lacinia sodales quisque curae<br>ullamcorper. Gravida lectus ut cubilia dictum penatibus euismod. Morbi ridiculus pellentesque                                                                                                    |   |

16. After the Personal Narrative is a required field used to convey to the reviewers which approved tenure unit standard you wish to be used for this evaluation. The field asks you to enter the Year of the approved standard. You can review the guidelines for selecting the tenure unit standard within <u>APS 900417</u> (Faculty Reappointment, Tenure, and Promotion of Tenured and Tenure-Track Faculty), Section 5.03 for more details. Your department will maintain copies of previous tenure unit standards.

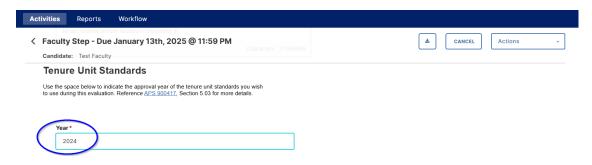

17. The final section of the Faculty Step is the Tenure and/or Promotion Portfolio Documents area. This section provides several Review Activity Reports generated from your Activities records based upon Academic Years (these reports yearly dates range will span from September 1<sup>st</sup> until the following August 31<sup>st</sup>). These reports will not automatically refresh when the Activities data is added or changed. You must refresh the report in Workflow reviews. Each report will be date and time stamped with the latest refresh date. You can click on the Adobe Acrobat icon in the left to view the current Review Activity Report associated with that Academic Year. This will open an additional browser tab to display a PDF version of the report.

| Activities Reports                                                                                                    | Workflow                                                                               |                                                        |           |           |
|----------------------------------------------------------------------------------------------------|----------------------------------------------------------------------------------------|--------------------------------------------------------|-----------|-----------|
| Candidate: Test Faculty                                                                                                    | 9 January 13th, 2025 @ 11:59                                                           | PM                                                     | La CANCEL | Actions ~ |
| Use the space below to up<br>promotion. The reports bel<br>document upload field has<br>needed to complete your re<br>Note: The report will not a | automatically refresh when the Activities<br>sh the report in Workflow. The report wil | e and/or<br>Activities. A<br>ng documents<br>s data is |           |           |
| Last Update<br>November 8                                                                                                    | ort for Academic Year 2024-2025<br>d<br>th, 2024 at 10:57 AM                           | С                                                      |           |           |
| Last Update                                                                                                    | ort for Academic Year 2023-2024<br>d<br>th, 2024 at 10:56 AM                           | С                                                      |           |           |
|                                                                                                    | ort for Academic Year 2022-2023<br>d<br>th, 2024 at 10:57 AM                           | С                                                      |           |           |
| Last Update                                                                                                    | ort for Academic Year 2021-2022<br>d<br>th, 2024 at 10:57 AM                           | C                                                      |           |           |
|                                                                                                    | ort for Academic Year 2020-2021<br>d<br>th, 2024 at 10:57 AM                           | C                                                      |           |           |
| Last Update                                                                                                    | ort for Academic Year 2019-2020 (and<br>d<br>th, 2024 at 10:57 AM                      | older)                                                 |           |           |

If the loaded Review Activity Report is missing entries that have been added to the

Activities database since the Last Updated timestamp, click on the Refresh icon con the right of each report to update the report.

| Activities Reports Workflow                                                                                                    |                 |           |
|----------------------------------------------------------------------------------------------------|-----------------|-----------|
| Candidate: Test Faculty                                                                                                    | <b>±</b> CANCEL | Actions ~ |
| Tenure and/or Promotion Portfolio Documents<br>Use the space below to upload documents to be considered for tenure and/or<br>promotion. The reports below are generated from the data entered in Activities. A<br>document upload field has also been provided to include any supporting documents<br>needed to complete your review portfolio.<br>Note: The report will not automatically refresh when the Activities data is<br>changed. You <u>must</u> refresh the report in Workflow. The report will be date and<br>time stamped with the latest refresh date. |                 |           |
| Reports By Academic Year  Review Activity Report for Academic Year 2024-2025  Last Updated November 8th, 2024 at 10:57 AM  Review Activity Report for Academic Year 2023-2024                                                                                                    |                 |           |
| Last Updated<br>November 8th, 2024 at 10:56 AM<br>Review Activity Report for Academic Year 2022-2023                                                                                                    |                 |           |
| November 8th, 2024 at 10:57 AM       Review Activity Report for Academic Year 2021-2022       Last Updated       November 8th, 2024 at 10:57 AM                                                                                                    |                 |           |
| Review Activity Report for Academic Year 2020-2021                                                                                                    |                 |           |
| Review Activity Report for Academic Year 2019-2020 (and older<br>Last Updated<br>November 8th, 2024 at 10:57 AM                                                                                                    |                 |           |

When you click on the Refresh button you will see a popup screen detailing what will happen if you choose yes. The autogenerated report will be updated based on the most current Activities entries, and this cannot be undone.

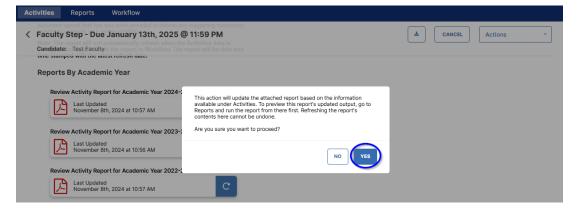

You may generate a current copy of a Review Activity Report by going to the Reports Tab and running a report with the same academic year date range being used in your portfolio documents. This will create a report in one of three file formats (MS Word, PDF, or HTML) for you to view before refreshing the version in your review portfolio.

|                                                          | Activities Reports                         | Workflow                                                                   |                     |
|----------------------------------------------------------|--------------------------------------------|----------------------------------------------------------------------------|---------------------|
|                                                          | Note: The report will not a                | January 13th, 2025 @ 11:59 PM                                              |                     |
|                                                          | Reports By Academ                          |                                                                            |                     |
|                                                          | Last Updated                               | n, 2024 at 10:57 AM                                                        |                     |
|                                                          | Last Updated                               | rt for Academic Year 2023-2024<br>1, 2024 at 10:56 AM                      |                     |
|                                                          |                                            | •                                                                          |                     |
| <b>ctivities</b> Reports Wo                              | rkflow                                     |                                                                            |                     |
| ports                                                    |                                            |                                                                            | CREATE A NEW REPORT |
|                                                          | or edit, or select to create a new report. |                                                                            | 3 Items             |
| nnual Activity Report                                    |                                            | CREATED BY<br>Watermark                                                    | ACTIONS             |
| eview Activity Report                                    |                                            | Watermark                                                                  |                     |
| ita                                                      |                                            | Watermark                                                                  | -                   |
| Activities Reports                                       | Workflow                                   | •                                                                          |                     |
| C Run Review Activity R<br>Download this report's templa | · · · · · · · · · · · · · · · · · · ·      |                                                                            |                     |
| 1 Date Range                                             |                                            | Start Date         9/1/2024           End Date         8/01/2025         I |                     |
| 2 File Format O                                          |                                            | File Format PDF Page Size Microsoft Word (.doc)                            | *                   |
|                                                          |                                            | PDF<br>Web Page (html)                                                     | - (h)               |

18. In addition to the Review Activity Reports generated from your Activities database entries, there is also an area where you may upload or drag and drop files with any other Supporting Documents for your review portfolio – any file type can be used. This is the best location to add any IDEA Qualitative Reports that will be used in your evaluation.

|   | Last Updated                           | 2024 at 1:20 PM                                | C                            |                            |  |
|---|----------------------------------------|------------------------------------------------|------------------------------|----------------------------|--|
|   | Last Updated                           | for Academic Year 2023-2024<br>2024 at 1:20 PM | С                            |                            |  |
|   | Last Updated                           | for Academic Year 2022-2023<br>2024 at 1:20 PM | C                            |                            |  |
|   | Review Activity Report                 | for Academic Year 2021-2022<br>2024 at 1:21 PM | C                            |                            |  |
|   | Last Updated                           | for Academic Year 2020-2021<br>2024 at 1:20 PM | C                            |                            |  |
|   | Last Updated                           | for Academic Year 2019-2020<br>2024 at 1:20 PM | (and older)                  |                            |  |
| < | Upload any other Supp<br>letters_etc.) | orting Documents (e.g., IDEA q                 | qualitative reports, support | >                          |  |
|   |                                        |                                                | Drop file                    | as here or click to upload |  |

| ganize 👻 New folder                  |                                                                   | 🎫 • 💷 🔞                 |                                    |                    |
|--------------------------------------|-------------------------------------------------------------------|-------------------------|------------------------------------|--------------------|
| AMD                                  | Name                                                              | Date modified           |                                    |                    |
| ClientHealth                         | IDEA Qualitative Reports Test Faculty.zip                         | 11/18/2024 8:32 AM      |                                    |                    |
| Dell                                 | A TEST FACULTY IDEA IN ching Essentials (2016). Spring2023        | 11/18/2024 8:31 AM      |                                    | L CANCEL Actions ✓ |
| Intel                                | TEST FACULTY_IDEA Teacting Essentials (2016)_Summer202            | 11/18/2024 8:31 AM      |                                    |                    |
| PerfLogs                             | TEST FACULTY_IDEA Teaching Essentials (2016)_Fall2023_Qu          | 11/18/2024 8:31 AM      |                                    |                    |
| personal storage                     | TEST FACULTY_IDEA Teaching ssentials (2016)_Summer202             | 11/18/2024 8:31 AM      |                                    |                    |
| Watermark                            | Letter of Support Nov2024.pdf                                     | 11/18/2024 8:27 AM      | 1                                  |                    |
|                                      | TEST FACULTY_IDEA Teaching Essentials (2016)_Spring2024           | 11/18/2024 8:25 AM      |                                    |                    |
| AACSB                                | Dean Recommendation Letter Test Faculty 2024.pdf                  | 11/12/2024 7:24 PM      |                                    |                    |
| ORCID                                | Dean Recommendation Letter Test Faculty 2024.docx                 | 11/12/2024 7:24 PM      |                                    |                    |
| Publication import files             | Dept Chair Recommendation Letter Test Faculty 2024.pdf            | 11/12/2024 6:24 PM      |                                    |                    |
| SHSU Faculty Information System Webs | Dept Chair Recommendation Letter Test Faculty 2024.docx           | 11/12/2024 6:24 PM      |                                    |                    |
| SHSU Watermark Faculty Success Webs  | DPTAC Recommendation Letter Test Faculty 202 pdf                  | 11/12/2024 4:50 PM      |                                    |                    |
| Training Documents                   | DPTAC Recommendation Letter Test Faculty 2024.decx                | 11/12/2024 4:50 PM      |                                    |                    |
| Undergraduate Research Reports       | Teaching Librarianship Test Faculty 2024.pdf                      | 11/12/2024 11:12 AM     |                                    |                    |
| Watermark Faculty Activities         | Teaching Librarianship Test Faculty 2024.docx                     | 11/12/2024 11:11 AM     |                                    |                    |
| Watermark Reports                    | Supporting Documents Test Faculty 2024.pdf                        | 11/12/2024 11:11 AM     |                                    |                    |
| Werkflow                             | Supporting Documents Test Faculty 2024.docx                       | 11/12/2024 11:10 AM     |                                    |                    |
|                                      | Service Test Faculty 2024.pdf                                     | 1/12/2024 11:10 AM      |                                    |                    |
| FES Forms 2022                       | Service Test Faculty 2024.docx                                    | 11/12/2024 11:09 AM     |                                    |                    |
| Spr 2025 Workflow                    | Scholarly Creative Test Faculty 2024.pdf                          | 11/12/2024 11:09 AM     |                                    |                    |
| 📙 Tenure & Promotion Documents       | Annual Review Narrative Test Faculty 2022.pdf                     | 10/17/2022 9:48 AM      |                                    |                    |
| V                                    |                                                                   | · · ·                   |                                    |                    |
| File name: IDEA Qualitative Repo     | rts Test Faculty.zip v All files                                  | (".") 🗸 🗸               |                                    |                    |
|                                      | Upload from mobile Op                                             | en Cancel               |                                    |                    |
|                                      |                                                                   |                         | 1                                  |                    |
|                                      | Review Activity Report for Academic Year 2019-                    |                         |                                    |                    |
|                                      | -                                                                 | 2020 (and older)        | <b>\</b>                           |                    |
|                                      | Last Updated                                                      | C                       | <b>\</b>                           |                    |
|                                      | November 17th, 2024 at 1:20 PM                                    | Č.                      | \<br>\                             |                    |
|                                      |                                                                   |                         | <u>\</u>                           |                    |
|                                      | Upload any other Supporting Documents (e.g., IE<br>letters, etc.) | DEA qualitative reports | support                            |                    |
|                                      |                                                                   |                         |                                    |                    |
|                                      |                                                                   |                         | Drop files here de click to upload |                    |

**Note:** Your materials will be displayed to reviewers exactly as they appear on your faculty submission page. Files uploaded within each of the upload fields will appear in two columns, moving from left to right, then top to bottom.

| Candidate: Test Faculty                                                                                                    |                                                                                                    |
|----------------------------------------------------------------------------------------------------|----------------------------------------------------------------------------------------------------|
| Review Activity Report for Academic Year 2021-2022                                                                                                    |                                                                                                    |
| November 17th, 2024 at 1:21 PM                                                                                                    | c                                                                                                    |
| Review Activity Report for Academic Year 2020-2021                                                                                                    |                                                                                                    |
| Last Updated<br>November 17th, 2024 at 1:20 PM                                                                                                    | c                                                                                                    |
| Review Activity Report for Academic Year 2019-2020 (and olde                                                                                                    | er)                                                                                                    |
| Last Updated                                                                                                    |                                                                                                    |
| November 17th, 2024 at 1:20 PM                                                                                                    | C                                                                                                    |
|                                                                                                    | C                                                                                                    |
|                                                                                                    |                                                                                                    |
| November 17th, 2024 at 1:20 PM Upload any other Supporting Documents (e.g., IDEA qualitative                                                                                                    |                                                                                                    |
| November 17th, 2024 at 1:20 PM Upload any other Supporting Documents (e.g., IDEA qualitative                                                                                                    | reports, support                                                                                                    |
| November 17th, 2024 at 1:20 PM<br>Upload any other Supporting Documents (e.g., IDEA qualitative<br>letters, etc.)                                                                                        | reports, support                                                                                                    |
| November 17th, 2024 at 1:20 PM Upload any other Supporting Documents (e.g., IDEA qualitative letters, etc.) IDEA Qualitative Reports Test Faculty.zio. (677.30 KB) TEST FACULTY UPEA Teaching Essentials | Trop files. here or click to upload  Trop files. here or click to upload  Latter of Support Nov2024.odf (157.08 KB)  Latter of Support Nov2024.odf (157.08 KB)  Duploating Documents Test Faculty 2024.docx (83.08 KB) |

If you wish to provide files appearing in folders and subfolders, you are encouraged to save these files and structure them using a Zip file. To create a Zip file containing the desired folder structure, you may right-click (on a PC) on the top-level folder and select Send to -> Compressed (zipped) folder. The resulting zip file will be named as the top-level folder.zip. On a Mac, you will Control-click on the top-level folder and then choose Compress from the shortcut menu. The resulting zip file will be named Archive.zip (which can, and should, be renamed).

In the following example (on a PC), the Scholarship folder (which for illustration purposes contains 3 levels of subfolders and files,) is being zipped into a single file named Scholarship.zip. That resulting zip file will retain the folder structure when the zip file is subsequently opened.

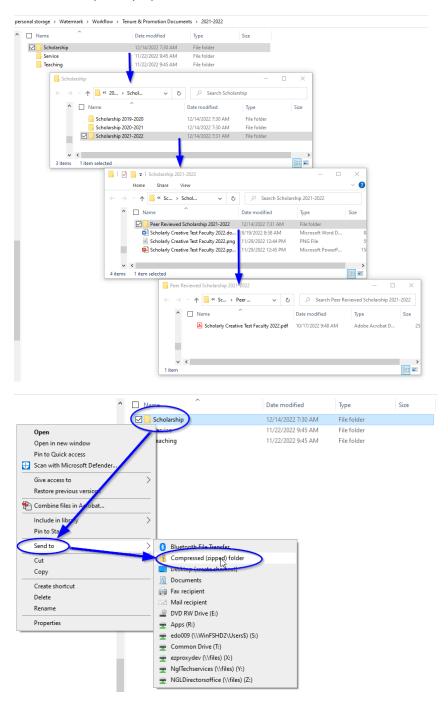

| Name ^            | Date modified                                                                         | Туре                       | Size   |
|-------------------|---------------------------------------------------------------------------------------|----------------------------|--------|
| Scholarship       | 12/14/2022 7:30 AM                                                                    | File folder                |        |
| Service           | 11/22/2022 9:45 AM                                                                    | File folder                |        |
| Teaching          | 11/22/2022 9:45 AM                                                                    | File folder                |        |
| C Scholarship.zip | 12/14/2022 8:08 AM                                                                    | Compressed (zipped) Folder | 518 KB |
|                   | Type: Compressed (zipped) Folder<br>Size: 517 KB<br>Date modified: 12/14/2022 8:08 AM |                            |        |

A reminder that you can click on Actions in the upper right and choose Save Draft to retain any entries and file uploads you have completed, but prior to a final submission to Start Portfolio Evaluation.

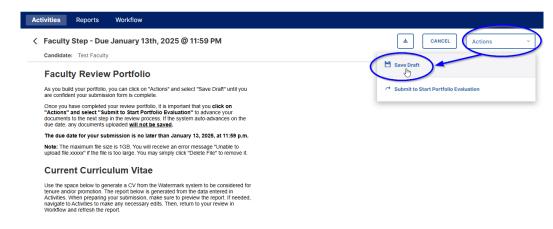

19. Once you have completed all of your entries and uploads for the Faculty Step, click on the Actions – Submit to Start Portfolio Evaluation and click Yes in the following popup window.

| Faculty Step - Due January 13th, 2025 @ 11:59 PM                                                                                                    | CANCEL Actions                                 |
|----------------------------------------------------------------------------------------------------|------------------------------------------------|
| Candidate: Test Faculty                                                                                                    | 🗎 Save Draft                                   |
| Faculty Review Portfolio                                                                                                    | L GAVE DIAR                                    |
| As you build your portfolio, you can click on "Actions" and select "Save Draft" until you<br>are confident your submission form is complete.                                                                                                    | د المعالم Submit to Start Portfolio Evaluation |
| Once you have completed your review portfolio, it is important that you click on<br>"Actions" and setter "submit to Start Portfolio Evaluation" to advance your<br>documents to the next step in the review process. If the system auto-advances on the<br>due date, any documents uploaded your <b>line to be saved</b> .                                                                 |                                                |
| The due date for your submission is no later than January 13, 2025, at 11:59 p.m.                                                                                                    |                                                |
| Note: The maximum file size is 1GB. You will receive an error message "Unable to<br>upload file xxxxx" if the file is too large. You may simply click "Delete File" to remove it.                                                                                                    |                                                |
| Current Curriculum Vitae                                                                                                    |                                                |
| Use the space below to generate a CV from the Watermark system to be considered for<br>enure and/or promotion. The report below is generated from the data entered in<br>Activities. When preparing your submission, make sure to preview the report. If needed,<br>havingate to Activities to make any necessary edits. Then, return to your review in<br>Workflow and refers the report. |                                                |
| Note: The report will not automatically refresh when the Activities data is<br>changed. You <u>must</u> refresh the report in Workflow. The report will be date and<br>time stamped with the latest refresh date.                                                                                                    |                                                |
| If your discipline requires a specific format, you can use the upload field to attach a copy<br>of your current vita.                                                                                                    |                                                |
|                                                                                                    |                                                |
|                                                                                                    |                                                |
| _                                                                                                    |                                                |

20.

| Activities Reports Workflow                                                                                                    |                                                  |
|----------------------------------------------------------------------------------------------------|--------------------------------------------------|
| C Faculty Step - Due January 13th, 2025 @ 11:59 PM<br>Candidate: Test Faculty                                                                                                    | CANCEL Actions     Select to expand Actions menu |
| documents to the next step in the review process. If the system auto-advances on the<br>due date, any documents uploaded <u>will not be saved</u> .                                                        |                                                  |
| The due date for your submission is no later than January 13, 2025, at 11:59 n m                                                                                                    |                                                  |
| Note: The maximum file size is 1GB. You will receive an error message upload file xoxoo" if the file is too large. You may simply click "Delete File Portfolio Evaluation?                                 |                                                  |
| Current Curriculum Vitae                                                                                                    |                                                  |
| Note: The report will not automatically refresh when the Activities data is<br>changed. You must refresh the report in Workflow. The report will be date and<br>time stamped with the latest refresh date. |                                                  |
| If your discipline requires a specific format, you can use the upload field to attach a copy<br>of your current vita.                                                                                      |                                                  |
| Vita                                                                                                    |                                                  |
| Last Updated November 12th, 2024 at 11:04 AM                                                                                                    |                                                  |

21. The Faculty Workflow Tasks screen will now show the item has moved from the Inbox to History. This screen also shows at what step of the process the submission currently resides. The Due Date shows when the next step must be completed. The Actions down arrow allows the faculty member to Recall or Download the submission. If the due date of the faculty member's submission step has not yet passed, the faculty member may recall the submission to make edits and/or add/remove documents, and then resubmit. Once the Current Step moves multiple steps beyond the user's assigned step, the Recall function (while still appearing) will no longer work.

| Workflow Tasks<br>Keep track of outstanding tasks in your inbox, and view you          | r review history.          |           |                                 |          |
|----------------------------------------------------------------------------------------|----------------------------|-----------|---------------------------------|----------|
| hlbox (7)                                                                              |                            |           |                                 |          |
| History (23)                                                                           |                            |           |                                 | $\frown$ |
| NAME                                                                                   | CURRENT STEP -             | CANDIDATE | DUE DATE                        | ACTI     |
| TEST Tenure and/or Promotion Review - Spring 2025                                      | Start Portfolio Evaluation | Me        | January 14, 2025 @ 11:59 PM     |          |
| Schedule Annual Faculty Evaluation System (FES)<br>Review (T/TT Faculty) - Spring 2024 | Completed                  | Me        | November 9, 2023 @ 11:59 PM     | Recall   |
| Schedule Post-Tenure Review - Spring 2024                                              | Completed                  | Me        | November 11, 2023 @ 11:59<br>PM | Download |
| Annual Faculty Evaluation System (FES) Review (demo)                                   | Completed                  | Me        | May 1, 2023 @ 11:59 PM          |          |

As the portfolio moves through the steps, the faculty member can track its progress with the Workflow Tasks History and view any submitted information they have permission to see from all steps completed prior to the Current Step.

| Activities    | Reports         | Workflow |                                     |                    |         |                             |         |
|---------------|-----------------|----------|-------------------------------------|--------------------|---------|-----------------------------|---------|
| Workflow T    | asks            |          |                                     |                    |         |                             |         |
| ✓ Inbox       |                 |          |                                     |                    |         |                             |         |
| NAME          |                 |          | STEP                                |                    | SUBJECT | DUE DATE                    |         |
|               |                 |          |                                     | No Data to Display |         |                             |         |
| ✓ History     |                 |          |                                     |                    |         |                             |         |
| NAME          |                 |          | URRENT STEP                         | SUBJECT            |         | DUE DATE                    | ACTIONS |
| Tenure and/or | Promotion Revie |          | Department Chair/School<br>Director | Me                 |         | February 5, 2023 @ 11:59 PM | *       |

As an example, here is the faculty view of a DPTAC submission once the History Current Step has reached the Department Chair/School Director.

| enure and/or Promotion Review - Spring 2023 (Test) - Updated October 17, 2022                                                                                                    | Su RECALL 12 CLOSE                           |
|----------------------------------------------------------------------------------------------------|----------------------------------------------|
| Department Promotion and Tenure Advisory Committee Step - Test     aculty     model     aculty                                                                                                    | Submitted October 17, 2022<br>by Chair DPTAC |
| DPTAC Tenure Vote<br>Enter the DPTAC recommendation and voting tallies for tenure below. If the                                                                                                    |                                              |
| candidate is not seeking tenure, please enter "N/A".                                                                                                    |                                              |
| DPTAC Tenure Recommendation                                                                                                    |                                              |
| Yes - Recommend for Tenure                                                                                                    |                                              |
| DPTAC Tally for Tenure (YES)                                                                                                    |                                              |
| 4                                                                                                    |                                              |
|                                                                                                    |                                              |
| DPTAC Tally for Tenure (NO) 0                                                                                                    |                                              |
| *                                                                                                    |                                              |
| DPTAC Tally for Tenure (ABSTAIN)                                                                                                    |                                              |
| 0                                                                                                    |                                              |
| PTAC Promotion Vote Enter the DPTAC recommendation and voting talles for promotion below. If the                                                                                                    |                                              |
|                                                                                                    |                                              |
| Enter the DPTAC recommendation and voting tallies for promotion below. If the<br>candidate is not seeking promotion, please enter YEA.                                                                                                    |                                              |
| Enter the DPTAC recommendation and voting tallies for promotion below. If the<br>candidate is not seeking promotion, please enter "NA".                                                                                                    |                                              |
| Enter the DPTAC recommendation and voting tailles for promotion below. If the<br>candidate is not seeking promotion, please enter "NVF.<br>DPTAC Promotion Recommendation<br>Yes - Recommend for Promotion                                                                                                    |                                              |
| Enter the DPTAC recommendation and voting tallies for promotion below. If the<br>candidate is not seeking promotion, please enter "NW".<br>DPTAC Promotion Recommendation<br>Ves - Recommend for Promotion<br>DPTAC Tally for Promotion (YES)                                                                                                    |                                              |
| Enter the DPTAC recommendation and voting tailles for promotion below. If the<br>candidate is not seeking promotion, please enter "NVK.<br>DPTAC Promotion Recommendation<br>Yes - Recommend for Promotion<br>DPTAC Tally for Promotion (YES)<br>4                                                                                                    |                                              |
| Enter the DPTAC recommendation and voting tailles for promotion below. If the<br>candidate is not seeking promotion, please enter "NK".  DPTAC Promotion Recommendation  Vies - Recommend for Promotion  DPTAC Tailly for Promotion (VES)  4  DPTAC Tailly for Promotion (NO)  0                                                                                                    |                                              |
| Enter the QFTACE recommendation and voting tables for promotion below. If the<br>conditable is not seeking promotion, please enter "V(AC.<br>OPTAC Promotion Recommendation<br>Ves - Recommend for Promotion (VES)<br>4<br>DPTAC Tally for Promotion (NO)                                                                                                    |                                              |
| Enter the QFTAR (economeculation and valling tables for promotion below. If the<br>condition is not exercise promotion, please enter "NAC."<br>DPTAC Promotion Recommendation<br>Vers - Recommend for Promotion<br>DPTAC Taily for Promotion (VS)<br>4<br>DPTAC Taily for Promotion (NO)<br>0<br>DPTAC Taily for Promotion (ABSTAIN)                                                                                                    |                                              |
| Enter the DF7AC recommendation and voting tables for promotion below: If the<br>conditions is not seeking promotion, please error "NK".  DF7AC Promotion Recommendation  DF7AC Tably for Promotion (VES)  DF7AC Tably for Promotion (NO)  DF7AC Tably for Promotion (ABSTAIN)  DF7AC Tably for Promotion (ABSTAIN)  DF7AC Tably for Promotion (ABSTAIN)  DF7AC Tably for Promotion (ABSTAIN)  DF7AC Tably for Promotion (ABSTAIN)  DF7AC Tably for Promotion (ABSTAIN)  DF7AC Tably for Promotion (ABSTAIN)  DF7AC Tably for Promotion (ABSTAIN)  DF7AC Tably for Promotion (ABSTAIN) DF7AC Tably for Promotion (ABSTAIN) DF7AC |                                              |
| Enter the DF7AC recommendation and voting tables for promotion below: If the conditions is not seeking promotion, please error "NK".  DF7AC Promotion Recommendation  DF7AC Tably for Promotion (NC)  DF7AC Tably for Promotion (NO)  DF7AC Tably for Promotion (ABSTAIN)  DF7AC Tably for Promotion (ABSTAIN)  DF7  |                                              |

### **Department Promotion and Tenure Advisory Committee Member/Chair Step**

 For faculty members serving on a Department Promotion and Tenure Advisory Committee (DPTAC), your Workflow Tasks Inbox will function the same way as Step #1 of Watermark Workflow Tasks on <u>page 5 above</u>. In the Workflow Tasks Inbox, you will see all review processes currently awaiting your input and submission. In this example you will see TEST Tenure and/or Promotion Review - Spring 2025 review, currently at the DPTAC Step, in the University Wide Department, for the Candidate Test Faculty. The due date for your submission of your review step is February 4, 2025, by 11:59pm, and you received this submission available for your review at 1:41 PM on November 12, 2024.

| Activities Reports Workflow                                               |                                                          |                  |               |                                |                                |
|---------------------------------------------------------------------------|----------------------------------------------------------|------------------|---------------|--------------------------------|--------------------------------|
| Workflow Tasks<br>Keep track of outstanding tasks in your inbox, and view | v your review history.                                   |                  |               |                                |                                |
| ✓ Inbox (1)                                                               |                                                          |                  |               |                                |                                |
| ► Show Filters (0)                                                        |                                                          |                  |               |                                |                                |
| NAME -                                                                    | STEP -                                                   | DEPARTMENT -     | CANDIDATE -   | DUE DATE 12 -                  | DATE RECEIVED -                |
| IEST Jenure and/or Promotion Review - Spring<br>2025                      | Department Promotion and<br>Tenure Advisory<br>Committee | University Wide  | Faculty, Test | February 4, 2025 @ 11:59<br>PM | November 12, 2024 @ 1:41<br>PM |
| ✓ History                                                                 |                                                          |                  |               |                                |                                |
| NAME                                                                      | CURRENT STEP                                             | CANDIDATE        |               | DUE DATE                       | ACTIONS                        |
|                                                                           |                                                          | No Data to Displ | ау            |                                |                                |

2. Once you click on the review name, both DPTAC members and the DPTAC chair will see the first section of this step contains the candidate faculty's Review Portfolio, with all entries and links to uploaded files.

| Activities Reports Workflow                                                                                                    |                                                |
|----------------------------------------------------------------------------------------------------|------------------------------------------------|
| Compartment Promotion and Tenure Advisory Committee Step - Due February 4th, 2025 @ 11:59 PM                                                                                                    |                                                |
| Cances Actions                                                                                                    |                                                |
| Faculty Faculty Review Portfolio                                                                                                    | Submitted November 12, 2024<br>by Test Faculty |
| As you build your pomoino, you can click on "Actions" and select "Save Draft" until you<br>are confident your submission form is complete.                                                                                                    |                                                |
| Once you have completed your melver portfolio. It is important that you click on<br>"Actions" and select "Submit to Sart Portfolio Evaluation" to advance your<br>documents to the next step in the review process. If the system auto-advances on the<br>due date, any documents logicaded <u>will not be saved</u> . |                                                |
| The due date for your submission is no later than January 13, 2025, at 11:59 p.m.                                                                                                    |                                                |
| Note: The maximum file size is 1GB. You will receive an error message "Unable to<br>upload file_xxxxxx" if the file is too large. You may simply click "Delete File" to remove it.                                                                                                    |                                                |
| Current Curriculum Vitae                                                                                                    |                                                |

3. DPTAC members and the chair can review all reports generated from the candidate's Watermark Activities by clicking on the Adobe Acrobat icons for the Vita and Review Activity Reports as well as field entries and links to uploaded files for the CV, Personal Narrative, and Other Supporting Documents.

| Activities Reports Workflow                                                                                                    |
|----------------------------------------------------------------------------------------------------|
| Cendidate: Test Faculty: a specific formal, you can use the upload field to attach a copy                                                                                                    |
| Vita<br>Last Updated<br>November 12th, 2024 at 11:04 AM                                                                                                    |
| CV Upload                                                                                                    |
| Personal Narrative Use the space below to upload a personal narrative file to be considered for tenure and/or promotion. Alternatively, you may input your narrative directly into the text box below.                                                                                                    |
| Personal Narrative Upload Personal NarrativeTest Faculty 2024.pdf (252.83 KB)                                                                                                    |
| Personal Narrative (99 990 character inimt)<br>Loreor psum odor amet, consectetuer adipiscing elit. Integer fames lacus lector<br>dravida portitior. Natoque purus phasellus dis ullamcorper pulvinar nunc maecenas<br>natoque. Sagittis nam sollicitudin potenti elit dictum quisque penatibus sociosqu. At<br>proin orci per enim fermentum class fusce. Portitior interdum est semper fusce<br>ultricies. Senectus pretium et rhoncus imperdiet neque sapien. |
| Turpis suscipit tempus aliquam; vel dictum elit. Lacus lacinia sodales quisque curae<br>ullamcorper. Gravida lectus ut cubilia dictum penatibus euismod. Morbi ridiculus<br>pellentesque magna adipiscing velit viverra feugiat. Ad tristique quisque duis eu<br>nascetum une pellentesque. Mi ad molestie tempor faucibus consecteture:                                                                                                    |
|                                                                                                    |

| Activities Reports Workflow                                                                                                    |
|----------------------------------------------------------------------------------------------------|
| Compartment Promotion and Tenure Advisory Committee Step - Due February 4th, 2025 @ 11:59 PM                                                    |
| CANCEL + (Actions when the Activities data is<br>CANCEL + (Actions when the Activities data is<br>Candidate: "Fest Faculty listst refresh data. |
| Reports By Academic Year                                                                                                    |
| Review Activity Report for Academic Year 2024-2025                                                                                              |
| Last Updated<br>November 17th, 2024 at 1:20 PM                                                                                                  |
| Review Activity Report for Academic Year 2023-2024                                                                                              |
| Last Updated<br>November 171h, 2024 at 1:20 PM                                                                                                  |
| Review Activity Report for Academic Year 2022-2023                                                                                              |
| Last Updated<br>November 17/th, 2024 at 1:20 PM                                                                                                 |
| Review Activity Report for Academic Year 2021-2022                                                                                              |
| Last Updated<br>November 17(h, 2024 at 1-21 PM                                                                                                  |
| Review Activity Report for Academic Year 2020-2021                                                                                              |
| Last Updated<br>November 17/th, 2024 at 1:20 PM                                                                                                 |
| Review Activity Report for Academic Year 2019-2020 (and older)                                                                                  |
| Last Updated<br>Kovember 17th, 2024 at 1:20 PM                                                                                                  |
| Upload any other Supporting Documents (e.g., IDEA qualitative reports, support<br>letters, etc.)                                                |
| DEA Qualitative Reports Test Faculty zio (877.30 KB)                                                                                            |
| TEST FACULTY IDEA Teaching Essentials (2016). Soring2024. Qualitative.com                                                                       |
| Supporting Documents Test Faculty 2024.pdf (334.90 KB)                                                                                          |
| Service Test Faculty 2024.docx (83.68 KB)                                                                                                    |
| Teaching.zio.(322.83 KB)                                                                                                    |

**NOTE:** The candidate's Faculty Review Portfolio will also contain the Year of the Tenure Unit Standards under which they wish to be evaluated. You can review the guidelines concerning selection of tenure unit standards within <u>APS 900417</u> (Faculty Reappointment, Tenure, and Promotion of Tenured and Tenure-Track Faculty), Section 5.03 for more details. Your department will maintain copies of previous tenure unit standards.

| Activities R              | eports Workflow                                                          |                                                                                                    |
|---------------------------|--------------------------------------------------------------------------|----------------------------------------------------------------------------------------------------|
| < Departme                | nt Promotion and Te                                                      | nure Advisory Committee Step - Due February 4th, 2025 @ 11:59 PM                                                                                             |
|                           | r n                                                                      | <ul> <li>etum penatibus euismod. Morbi ridiculus</li> <li>mm feujala. Ad tristique quisque dulis eu</li> <li>ustie tempor faucibus consectetur a.</li> </ul> |
| Candidate:                | fest Faculty                                                             |                                                                                                    |
| Tenur                     | e Unit Standards                                                         |                                                                                                    |
| Use the sp<br>to use duri | ace below to indicate the appr<br>ng this evaluation. Reference <u>/</u> | oval year of the tenure unit standards you wish<br><u>APS 900417</u> , Section 5.03 for more details.                                                        |
| Year<br>20                | 24                                                                       |                                                                                                    |

4. There is a Start Portfolio Evaluation section that can show any Comments from the Faculty Records office concerning a Faculty Submission to the rest of the reviewing steps. Generally, this Comments field will be blank.

| Activities Reports Workflow                                                       |                                                 |
|-----------------------------------------------------------------------------------|-------------------------------------------------|
| C Department Promotion and Tenure Advisory Committee Step - Due February 4th, 202 | 5 @ 11:59 PM                                    |
| CANCEL Actions ~ Candidate: Test Faculty                                          |                                                 |
| > Faculty                                                                         | Submitted November 12, 2024<br>by Test Faculty  |
| Start Portfolio Evaluation     Comments                                           | Submitted November 12, 2024<br>by Jamilyn White |
| Committee Members and Responses                                                   | 1/2 Reviewed                                    |

5. The next area of the screen will differ for DPTAC members vs DPTAC chair. DPTAC members will see a single Text Box asking them to type their name after they have reviewed the faculty portfolio and then select the Actions -> Publish their Response to Chair and click Yes in the pop-up window to complete their portion of the process.

| Activities Reports Workflow                                                                                  |
|----------------------------------------------------------------------------------------------------|
| Compartment Promotion and Tenure Advisory Committee Step - Due February 4th, 2025 @ 11:59 PM                 |
| Actions V                                                                                                    |
|                                                                                                    |
| Save Uran                                                                                                    |
| Publish My Response to Chair                                                                                 |
|                                                                                                    |
| My Response<br>Please acknowledge your review of the                                                         |
| portfolio is complete by typing your name                                                                    |
| below. Then, click on "Actions" and select                                                                   |
| "Publish My Response to Chair" to finish the                                                                 |
| process.                                                                                                    |
|                                                                                                    |
| Note: For the DPTAC Chair, the Acknowledgment field and "Publish My Response<br>to Chair" does not apply.    |
| Acknowledgement                                                                                              |
| DPTAC Member                                                                                                 |
|                                                                                                    |
| Activities Reports Workflow                                                                                  |
|                                                                                                    |
| Compartment Promotion and Tenure Advisory Committee Step - Due February 4th, 2025 @ 11:59 PM                 |
| CANCEL Actions ~                                                                                             |
| Candidate: Test Select to expand Actions menu                                                                |
| My Response                                                                                                  |
| Please acknowledge your review of tl Are you sure you want to publish your response to your committee chair? |
| portfolio is complete by typing your r                                                                       |
| below. Then, click on "Actions" and s                                                                        |
| "Publish My Response to Chair" to fi                                                                         |
| process.                                                                                                    |
|                                                                                                    |
| Note: For the DPTAC Chair, the Acknowledgment field and "Publish My Response<br>to Chair" does not apply.    |
| Acknowledgement                                                                                              |
| DPTAC Member                                                                                                 |
|                                                                                                    |

6. For the DPTAC Chair, after the Faculty Review Portfolio section, you will see a Committee Members and Responses section. This section can be viewed either By Member or By Response.

| Activities Reports Workflow                                                                                                    |                                 |
|----------------------------------------------------------------------------------------------------|---------------------------------|
| Conservation and Tenure Advisory Committee Step - Due February 4th, 2025 @ 11:59 PM     Actions     Actions                                                                                 |                                 |
| Candidate: Text FaceTy Committee Members and Responses                                                                                                    | 1/2 Reviewed                    |
| BY MEMBER BY RESPONSE                                                                                                    |                                 |
| Plase acknowledge your review of the<br>portfolio is complete by typing your name<br>below. Then, click on "Actions" and select<br>"Publish My Response to Chair" to finish the<br>process. | Unreviewed                      |
|                                                                                                    |                                 |
| Note: For the DPTAC Chair, the Acknowledgment field and "Publish My Response<br>to Chair" does not apply.                                                                                   |                                 |
| Acknowledgement DPTAC Cheir                                                                                                    |                                 |
| V Member DPTAC                                                                                                    | Last Reviewed Nevember 12, 2024 |
| Please acknowledge your review of the<br>portfolio is complete by typing your name                                                                                                    |                                 |
| below. Then, click on "Actions" and select                                                                                                    |                                 |
| "Publish My Response to Chair" to finish the<br>process.                                                                                                    |                                 |
| process.                                                                                                    |                                 |
| Note: For the DPTAC Chair, the Acknowledgment field and "Publish My Response<br>to Chair" does not apply.                                                                                   |                                 |
| Acknowledgement                                                                                                    |                                 |
| DPTAC Member                                                                                                    |                                 |

Within this area will be an Acknowledgement Text Box for the chair and each DPTAC member. The DPTAC member area shows whether or not they have completed their review of the portfolio to the right of the member's name. The status will either show as Unreviewed for those who have not published their Acknowledgement Response, or a Last Reviewed date for those members who have published their response.

| CANCEL Actions ~<br>Candidate: Test Faculty                                                               |             |
|----------------------------------------------------------------------------------------------------|-------------|
| ✓ Committee Members and Responses                                                                         | 1/2 Reviewe |
| BY MEMBER BY RESPONSE                                                                                     |             |
| ✓ Chair DPTAC                                                                                             | Unreviewed  |
| chair<br>Please acknowledge your review of the                                                            |             |
| portfolio is complete by typing your name                                                                 |             |
| below. Then, click on "Actions" and select                                                                |             |
| "Publish My Response to Chair" to finish the                                                              |             |
| process.                                                                                                  |             |
| Note: For the DPTAC Chair, the Acknowledgment field and "Publish My Response<br>to Chair" does not apply. |             |
| Acknowledgement                                                                                           |             |
|                                                                                                    |             |

| Activities | Reports                                | Workflow                                                                                                    |                                |
|------------|----------------------------------------|----------------------------------------------------------------------------------------------------|--------------------------------|
|            | ment Prom                              | tion and Tenure Advisory Committee Step - Due January 29, 2023 @ 11:59 PM                                                                          | Actions ~                      |
| 🗸 Com      | mittee Meml                            | ers and Responses                                                                                                    | 1/2 Reviewed                   |
|            | BY MEMBER                              | BY RESPONSE                                                                                                    |                                |
|            | portfol<br>below.<br>"Mark a<br>proces | acknowledge your review of the<br>o is complete by typing your name<br>Then, click on "Actions" and select<br>is Reviewed for Chair" to finish the | Unreviewed                     |
| ~          | portfol<br>below.<br>"Mark a<br>proces | acknowledge your review of the<br>o is complete by typing your name<br>Then, click on "Actions" and select<br>is Reviewed for Chair" to finish the | Last Reviewed October 17, 2022 |

7. The remaining section of the DPTAC chair screen contains the Committee Response entries that will be submitted to the Department Chair/School Director including a recommendation for tenure and tally of votes, a recommendation for promotion and tally of votes, and a file upload with the DPTAC letter of recommendation. All of these fields are required – some are drop-down menus while tallies require a number (or N/A) if either Tenure or Promotion is not being sought as part of the process.

| Activities Reports Workflow                                                                                                    |
|----------------------------------------------------------------------------------------------------|
| Start Portfolio Evaluation                                                                                                    |
| Compartment Promotion and Tenure Advisory Committee Step - Due February 4th, 2025 @ 11:59 PM                                                                                                    |
| CANCEL Actions ~<br>Candidate: Test Faculty                                                                                                    |
| This Committee's Response                                                                                                    |
| Department Promotion and Tenure Advisory                                                                                                    |
| Committee (DPTAC) Tenure and/or Promotion                                                                                                    |
| Recommendation                                                                                                    |
| The contents of this Committee Chair Form constitute the DPTAC's submission for<br>tenure and/or promotion.                                                                                                    |
| Once all committee members have acknowledged their review is complete, and you<br>have compreted the required fields below, click on "Actions" and select "Submit to<br>Department Chair/School Director" to advance the review to the next step. |
| The due date for your submission is no later than February 4, 2025, at 11:59 p.m.                                                                                                    |
| Note: The DPTAC Chair does not complete the same acknowledgment step as the<br>committee members.                                                                                                    |
| DPTAC Tenure Vote<br>Enter the DPTAC recommendation and voting tallies for tenure below. If the candidate is<br>not seeking tenure, please enter "NA".                                                                                            |
| DPTAC Tenure Recommendation *                                                                                                    |
| Yes - Recommend for Tenure                                                                                                    |
| Yes - Recommend for Tenure                                                                                                    |
| No - Do Not Recommend for Tenure                                                                                                    |
| N/A - Candidate Not Seeking Tenure                                                                                                    |
| DP ŤAČ Ťalíý for Tenure (ABSTAIN) *                                                                                                    |
|                                                                                                    |
| •                                                                                                    |

| N                   | Actions                                                                                                    |
|---------------------|----------------------------------------------------------------------------------------------------|
| ndidate:            | are acknowledgment step as the Test Faculty                                                                               |
| _                   | C Tenure Vote                                                                                                    |
| Enter th            | e DPTAC recommendation and voting tallies for tenure below. If the candidate is                                           |
| not seel            | ding tenure, please enter "N/A".                                                                                          |
| DP                  | TAC Tenure Recommendation *                                                                                               |
|                     | Yes - Recommend for Tenure v                                                                                              |
|                     |                                                                                                    |
|                     | TAC Tally for Tenure (YES) *                                                                                              |
|                     | 2                                                                                                    |
| DP                  | TAC Tally for Tenure (NO) *                                                                                               |
|                     | 0                                                                                                    |
| DP                  | TAC Tally for Tenure (ABSTAIN) *                                                                                          |
|                     |                                                                                                    |
|                     |                                                                                                    |
| -                   | C Promotion Vote                                                                                                    |
| Enter th<br>candida | e DPTAC recommendation and voting tallies for promotion below. If the<br>te is not seeking promotion, please enter "N/A". |
|                     |                                                                                                    |
|                     | TAC Promotion Recommendation *                                                                                            |
|                     |                                                                                                    |
|                     | Yes - Recommend for Promotion v                                                                                           |
|                     |                                                                                                    |
| DP                  | Yes - Recommend for Promotion v                                                                                           |
| DP                  | Yes - Recommend for Promotion  V TAC Taily for Promotion (YES) * 5                                                        |
| DP                  | Yes - Recommend for Promotion v TAC Taily for Promotion (YES) *                                                           |

| ivities Reports Workflow                                                      |                                                |                                           |                           |     |
|-------------------------------------------------------------------------------|------------------------------------------------|-------------------------------------------|---------------------------|-----|
| Department Promotion and Tenure Advisory Committee Step - Due Fet             | C Open                                         |                                           |                           | ×   |
|                                                                               | $\leftarrow \rightarrow \vee \uparrow $ . Wor. |                                           | arch Tenure & Promotion D | ρ   |
| Candidate: Test Faculty                                                       | Organize • New folder                          |                                           | 10 • 🔟                    | 0   |
| our manager i cost toonty                                                     | Tenure & Promo ^                               | Name                                      | Date modified             | ъ^  |
| DPTAC Tally for Tenure (ABSTAIN) *                                            | Tenure and Prov                                | DPTAC Recommendation Letter Test Fac      | 11/12/2024 4:50 PM        | A   |
| 0                                                                             | Training Docum                                 | DPTAC Recommendation Letter Test Fac      | 11/12/2024 4:50 PM        | м   |
| •                                                                             | Creative Cloud Fil                             | Teaching Librarianship Test Faculty 2024  | 11/12/2024 11:12 AM       | A   |
| DPTAC Promotion Vote                                                          | Creative Cloud Pil                             | Teaching Librarianship Test Faculty 2024  | 11/12/2024 11:11 AM       | м   |
| DP IAC Promotion vote                                                         | <ul> <li>OneDrive - Perfor</li> </ul>          | Supporting Documents Test Faculty 2024    | 11/12/2024 11:11 AM       | A   |
| Enter the DPTAC recommendation and voting tallies for promotion below. If the | Desktop                                        | Supporting Documents Test Faculty 2024    | 11/12/2024 11:10 AM       | м   |
| candidate is not seeking promotion, please enter "N/A".                       | Documents                                      | Service Test Faculty 2024                 | 11/12/2024 11:10 AM       | A   |
|                                                                               | Epsil attachmer                                | Service Test Faculty 2024                 | 11/12/2024 11:09 AM       | м   |
| DPTAC Promotion Recommendation *                                              |                                                | Scholarly Creative Test Faculty 2024      | 11/12/2024 11:09 AM       | A   |
| Yes - Recommend for Promotion                                                 | Pictures                                       | Annual Review Narrative Test Faculty 2022 | 10/17/2022 9:48 AM        | A   |
| Yes - Recommend for Promotion                                                 | This PC                                        | Dept Chair Feedback Test Faculty 2022     | 10/17/2022 9:48 AM        | A   |
|                                                                               | 3D Objects                                     | Dept Chair Recommendation Letter Test     | 10/17/2022 9:48 AM        | A   |
| DPTAC Tally for Promotion (YES) *                                             |                                                | A DPTAC Post-Tenure Vote Evaluation Test  |                           | A.Y |
| 5                                                                             |                                                |                                           | lífies                    | >   |
| DPTAC Tally for Promotion (NO) *                                              | File nan                                       | Upload from mobile                        | Open Cance                |     |
| 0                                                                             |                                                | _                                         |                           |     |
| DPTAC Taily for Promotion (ABSTAIN) *                                         |                                                |                                           |                           |     |
| Please upload the DPTAC recommendation letter in the space provided below.    |                                                |                                           |                           |     |

8. The DPTAC chair may choose the Save Draft option from the Actions drop-down menu at any time prior to Submitting to the Department Chair. This will also allow DPTAC members to review the Committee's Response prior to submission.

| Activities     Reports     Workflow       C Department Promotion and Tenure Advisory Committee Step - Due February 4th, 2025 @ 11:59 PM       Image: Committee Chair/School Director       Image: Submit to Department Chair/School Director       Image: Submit to Department Chair/School D                                                                                                    |
|----------------------------------------------------------------------------------------------------|
| CAUCIL Actions CAUCIL Actions CAUCIL Save Drat Save Drat Save Dra |
| Submit to Department Chair/School Director  Submit to Department Chair/School Director  Seand Back to Previous Step  Ves - Recommend for Promotion  PTAC Tally for Promotion (VES)*  5  DPTAC Tally for Promotion (NO)*  0                                                                                                    |
| Submit to Department Chair/School Director iss for promotion below. If the NA*.  Send Back to Previous Step  Yes - Recommend for Promotion PPTAC Tally for Promotion (YES)*  S  DPTAC Tally for Promotion (NO)*  0                                                                                                    |
| Submit to Department Chair/School Director iss for promotion below. If the NA*.  Send Back to Previous Step  Yes - Recommend for Promotion PPTAC Tally for Promotion (YES)*  S  DPTAC Tally for Promotion (NO)*  0                                                                                                    |
| Send Back to Previous Step  Ves - Recommend for Promotion DPTAC Taily for Promotion (VES) *  5  DPTAC Taily for Promotion (NO) *  0                                                                                                    |
| Send Back to Previous Step      Yes - Recommend for Promotion     ✓      DPTAC Tally for Promotion (YES) *      5      DPTAC Tally for Promotion (NO) *      0                                                                                                    |
| Yes - Recommend for Promotion v DPTAC Tally for Promotion (YES) * 5 DPTAC Tally for Promotion (NO) * 0                                                                                                    |
| DPTAC Taily for Promotion (YES) * 5 DPTAC Taily for Promotion (NO) * 0                                                                                                    |
| S DPTAC Taily for Promotion (NO)* 0                                                                                                    |
| DPTAC Taily for Promotion (NO) * 0                                                                                                    |
| 0                                                                                                    |
|                                                                                                    |
| DPTAC Tally for Promotion (ABSTAIN) *                                                                                                    |
|                                                                                                    |
| 0                                                                                                    |
| Please upload the DPTAC recommendation letter in the space                                                                                                    |
| provided below.                                                                                                    |
| DPTAC Recommendation Letter*                                                                                                    |
|                                                                                                    |
| Dron files here or click to unload                                                                                                    |
| DPTAC. Recommendation Letter: Test Faculty 2024.odf (334.91 KB)                                                                                                    |

9. DPTAC members can click on the Workflow Tasks Inbox item to see any drafts saved by the DPTAC chair, which include the Recommendations and Vote Tallies as well as access to the DPTAC Recommendation Letter uploaded file.

| Activities         Reports         Workflow           OF INCLEAR FOR FUNCTION         OF INCLEAR FOR FUNCTION         OF INCLEAR FOR FUNCTION           <         Department Promotion and Tenure Advisory Committee Step - Due February 4th, 2025 @ 11:59 PM            CANCEL         Actions |
|----------------------------------------------------------------------------------------------------|
|                                                                                                    |
| L CANCEL Actions ~                                                                                                    |
|                                                                                                    |
| Candidate: Test Faculty                                                                                                    |
|                                                                                                    |
| DPTAC Tally for Tenure (ABSTAIN)                                                                                                    |
| 0                                                                                                    |
|                                                                                                    |
| DPTAC Promotion Vote                                                                                                    |
| Enter the DPTAC recommendation and voting tallies for promotion below. If the<br>candidate is not seeking promotion, please enter "WA".                                                                                                    |
|                                                                                                    |
| DPTAC Promotion Recommendation                                                                                                    |
| Yes - Recommend for Promotion                                                                                                    |
| DPTAC Tally for Promotion (YES)                                                                                                    |
| 5                                                                                                    |
|                                                                                                    |
| DPTAC Tally for Promotion (NO)                                                                                                    |
| 0                                                                                                    |
| DPTAC Tally for Promotion (ABSTAIN)                                                                                                    |
| 0                                                                                                    |
|                                                                                                    |
| Please upload the DPTAC recommendation letter in the space<br>provided below.                                                                                                    |
| provided below.                                                                                                    |
| DPTAC Recommendation Letter                                                                                                    |
| DPTAC Recommendation Letter Test Faculty 2024.pdf (334.91 KB)                                                                                                    |
|                                                                                                    |

10. Once the DPTAC has conferred and feels the Committee Response is complete, the DPTAC Chair can select from the Actions drop-down menu the Submit to Department Chair/School Director option and click Yes on the following popup box.

|             | CANCEL                                                                                                    | Actions                                                                                                    | ~                                             |                                                                                                    |                        |               |             |
|-------------|----------------------------------------------------------------------------------------------------|----------------------------------------------------------------------------------------------------|-----------------------------------------------|----------------------------------------------------------------------------------------------------|------------------------|---------------|-------------|
|             |                                                                                                    | - /                                                                                                    |                                               |                                                                                                    |                        |               |             |
| Save Draft  |                                                                                                    |                                                                                                    |                                               |                                                                                                    |                        |               |             |
| * Submit to | Department Chair/                                                                                             | School Director                                                                                                    |                                               |                                                                                                    |                        |               |             |
| Send Back   | to Previous Step                                                                                              |                                                                                                    |                                               |                                                                                                    |                        |               |             |
|             | UP IAC Promo                                                                                                  | tion vote                                                                                                    | _                                             |                                                                                                    |                        |               |             |
|             | Enter the DPTAC re<br>candidate is not see                                                                    | commendation and ve<br>king promotion, pleas                                                                           | oting tallies for promotion<br>e enter "N/A". | n below. If the                                                                                                    |                        |               |             |
|             |                                                                                                    |                                                                                                    |                                               |                                                                                                    |                        |               |             |
|             |                                                                                                    | ntion Recommendat                                                                                                    |                                               |                                                                                                    | ~                      |               |             |
|             |                                                                                                    |                                                                                                    |                                               |                                                                                                    |                        |               |             |
|             | DPTAC Tally                                                                                                   | or Promotion (YES)                                                                                                    | •                                             |                                                                                                    |                        |               |             |
|             |                                                                                                    |                                                                                                    |                                               |                                                                                                    |                        |               |             |
|             | DPTAC Tally                                                                                                   | or Promotion (NO) *                                                                                                    |                                               |                                                                                                    |                        |               |             |
|             | 0                                                                                                    |                                                                                                    |                                               |                                                                                                    |                        |               |             |
|             |                                                                                                    | or Promotion (ABST                                                                                                    | AIN) *                                        |                                                                                                    |                        |               |             |
|             | 0                                                                                                    |                                                                                                    |                                               |                                                                                                    |                        |               |             |
|             | DDTAC Bocor                                                                                                   | nmendation Letter*                                                                                                    |                                               |                                                                                                    |                        |               |             |
|             |                                                                                                    |                                                                                                    |                                               | Drop                                                                                                    | files here or click to | upload        |             |
|             |                                                                                                    |                                                                                                    | Letter Test Faculty 202                       |                                                                                                    | files here or click to | <u>upload</u> |             |
|             |                                                                                                    |                                                                                                    | Letter Test Faculty 202                       |                                                                                                    |                        | upload        |             |
| Activities  |                                                                                                    |                                                                                                    | Letter Test Faculty 202                       |                                                                                                    |                        | upload        |             |
| Not         | Reports                                                                                                    | TAC Recommendation                                                                                                    | I Letter Test Faculty 202                     | 4,odf (334.91 KB)                                                                                                    |                        |               | ⊋ 11:59 PM  |
| Not         | Reports                                                                                                    | TAC Recommendation                                                                                                    | Ļ                                             | 4,odf (334.91 KB)                                                                                                    |                        |               | ັງ 11:59 PM |
| < Depa      | Reports<br>rtment Prom                                                                                        | TAC Recommendation<br>Workflow<br>Dotion and Tenu                                                                      | Ire Advisory Con                              | 4,odf (334.91 KB)                                                                                                    |                        |               | Ĵ 11:59 PM  |
| < Depa      | Reports<br>rtment Prom<br>cancel<br>late: Test Sele                                                           | TAC Recommendation<br>Workflow<br>Dtion and Tenu<br>Actions                                                            | Ire Advisory Con                              | 4,odf (334.91 KB)                                                                                                    |                        |               | 9 11:59 PM  |
| < Depa      | Reports<br>rtment Prom<br>CANCEL<br>Late: Test Sele<br>DPTAC Tenure F                                         | TAC Recommendation<br>Workflow<br>Dotion and Tenu                                                                      | Ire Advisory Con                              | 4.odf (334.91KB)<br>minister of the minister of the second second se |                        |               | ⊉ 11:59 PM  |
| < Depa      | Reports rtment Prom CANCEL late: Test Sele DPTAC Tenure R Yes - Recomm                                        | Vorkflow<br>Workflow<br>otion and Tenu<br>Actions<br>at to expand Actions<br>ecommendation *<br>hend for Tenure        | Ire Advisory Con                              | 4.odf (334.91KB)<br>minister of the minister of the second second se | Due February           |               | ⊉ 11:59 PM  |
| < Depa      | Reports<br>rtment Prom<br>CANCEL<br>Late: Test Sele<br>DPTAC Tenure F                                         | Vorkflow<br>Workflow<br>otion and Tenu<br>Actions<br>at to expand Actions<br>ecommendation *<br>hend for Tenure        | Ire Advisory Con                              | 4.odf (334.91KB)<br>minister of the minister of the second second se | Due February           |               | 9 11:59 PM  |
| < Depa      | Reports<br>rtment Prom<br>CANCEL<br>Late: Test Sele<br>DPTAC Tenure F<br>Yes - Recomm<br>DPTAC Taily for<br>5 | Workflow<br>btion and Tenu<br>Actions<br>ecommendation *<br>nend for Tenure<br>Tenure (YES) *                          | Ire Advisory Con                              | 4.odf (334.91KB)<br>minister of the minister of the second second se | Due February           |               | 9 11:59 PM  |
| < Depa      | Reports<br>rtment Prom<br>CANCEL<br>Late: Test Sele<br>DPTAC Tenure F<br>Yes - Recomm<br>DPTAC Taily for      | Workflow<br>btion and Tenu<br>Actions<br>ecommendation *<br>nend for Tenure<br>Tenure (YES) *                          | Ire Advisory Con                              | 4.odf (334.91KB)<br>minister of the minister of the second second se | Due February           |               | ⊉ 11:59 PM  |
| < Depa      | Reports rtment Prom CANCEL late: Test Sele DPTAC Tenure F Yes - Recomm DPTAC Taily for 5 DPTAC Taily for 0    | Workflow<br>Dition and Tenu<br>Actions<br>Et to expand Actions<br>ecommendation *<br>nend for Tenure<br>Tenure (YES) * | Ire Advisory Cor<br>a menu<br>for tanune balo | 4.odf (334.91KB)<br>minister of the minister of the second second se | Due February           |               | € 11:59 PM  |

11. The option currently exists for participants in later steps of the Workflow process to Send Back to Previous Step from the Actions drop-down menu. This should only be done <u>after</u> consultation with the Faculty Records Office.

| Activities Reports Workflow                                                                                                    |
|----------------------------------------------------------------------------------------------------|
| Commete Promotion and Tenure Advisory Committee Step - Due February 4th, 2025 @ 11:59 PM     Cancel Actions                                                                                                    |
| 🗎 Save Draft                                                                                                    |
| ✓ Submit to Department Chair/School Director                                                                                                    |
| Is and Back to Previous Step Is important that you click on Actioner's and select. "Save Draft" until you click on documents to the next Step in the review process. If He system auto-advances on the due date, any documents to use ubmission is no later than January 13, 2025, at 11:59 pm. The due date for your submission is no later than January 13, 2025, at 11:59 pm. Mot: The maximum file size is 1GB. You will receive an error message "Unable to updated file.coccord" if the file is to large. You may simply click. "Delete File" to remove it. Current Curriculum Vitae Use the space below to generate a CV from the Watermark system to be considered for farure and/or promotion. The report below is generated from the data entered in Activities. When preparing your systemission, make support If needed. |
| navigate to Activities to make any necessary edits. Then, rieturn to your review in<br>Workflow and refersh the report.<br>Note: The report will not automatically refresh when the Activities data is<br>changed. You may refersh the report in Workflow. The report will be date and                                                                                                    |
| time stamped with the latest refresh date.<br>If your discipline requires a specific format, you can use the upload field to attach a copy<br>of your current vita.                                                                                                    |
| Vita Last Updated November 12th, 2024 at 11:04 AM                                                                                                    |
| CV Upload                                                                                                    |
| CV 2024 Test Faculty.odf (249.66 KB)                                                                                                    |

12. Once the DPTAC Chair has submitted the Committee Response, the members and the chair of the DPTAC will then see that process moved from their Workflow Tasks Inbox to History. The Recall and Download Actions are available – with Recall only taking place prior to the submission due date or following consultation with the Department Chair/School Director.

| Activities Reports Workflow                                                   |                                     |                    |           |                            |                    |
|-------------------------------------------------------------------------------|-------------------------------------|--------------------|-----------|----------------------------|--------------------|
| Workflow Tasks<br>Keep track of outstanding tasks in your inbox, and view you | ır review history.                  |                    |           |                            |                    |
| ✓ Inbox                                                                       |                                     |                    |           |                            |                    |
| ► Show Filters (0)                                                            |                                     |                    |           |                            |                    |
| NAME - STEE                                                                   | DEPAR                               | TMENT - CAN        | NDIDATE - | DUE DATE 19 -              | DATE RECEIVED -    |
|                                                                               |                                     | No Data to Display |           |                            |                    |
| ❤ History (1)                                                                 |                                     |                    |           |                            |                    |
| NAME                                                                          | CURRENT STEP                        | CANDIDATE          | DU        | E DATE                     | ACTIONS            |
| TEST Tenure and/or Promotion Review - Soring 2025                             | Department Chair/School<br>Director | Test Faculty       | Fel       | vruary 11, 2025 @ 11:59 PM | Recall<br>Download |

### **Department Chair/School Director Step**

 The Watermark Navigation bar for Department Chairs/School Directors includes some additional modules that do not appear on faculty accounts. The Workflow tab for a Department Chair/School Director has a drop-down menu with options including Tasks and Submissions.

| Activities - Sam Houston State Univer<br>Review a guide to manage your activities. | SEARCH Search Tips Rapid Reports DATA SHARE SETTING |
|------------------------------------------------------------------------------------|-----------------------------------------------------|
| General Credentials/Expertise                                                      |                                                     |
| Personal and Contact Information                                                   | Licensures and Certifications                       |
| Biography and Expertise                                                            | Awards and Honors                                   |
| Degrees                                                                            | Media Appearances, Contributions, and Interviews    |
| Post-Graduate Training                                                             | Faculty Development Activities Attended             |

2. Current review processes waiting for the Department Chair/School Director input and submission, and historical review processes that have already received the Department Chair/School Director submissions are located in the Workflow Tasks. Workflow Tasks Inbox and History will function the same way as Step #1 of Watermark Workflow Tasks on page 5 above. In the Workflow Tasks Inbox, you will see all review processes awaiting your input and submission.

| Activities Manage Data Reports                                                | s Workflow <del>-</del>             |                 |               |                                  |                                |
|-------------------------------------------------------------------------------|-------------------------------------|-----------------|---------------|----------------------------------|--------------------------------|
| Workflow Tasks<br>Keep track of outstanding tasks in your inbox, and v        |                                     |                 |               |                                  |                                |
| lnbox (1)                                                                     |                                     |                 |               |                                  |                                |
| Show Filters (0)                                                              |                                     |                 |               |                                  |                                |
| NAME -                                                                        | STEP -                              | DEPARTMENT -    | CANDIDATE -   | DUE DATE 12 -                    | DATE RECEIVED -                |
| TEST Tenure and/or Promotion Review - Spring<br>2025                          | Department Chair/School<br>Director | University Wide | Faculty, Test | February 11, 2025 @ 11:59<br>PM  | November 12, 2024 @<br>5:06 PM |
| History (6)                                                                   |                                     |                 |               |                                  |                                |
| NAME                                                                          | CURRENT STEP                        | CANDIDATE       |               | DUE DATE                         | ACTIONS                        |
| Test Spring 2023 Annual Review - Probationary F                               | aculty Completed                    | Me              |               | September 20, 2022 @ 11:59<br>PM | •                              |
| Annual Faculty Evaluation System (FES) Review<br>(Tenured/Tenure-track) (DEMO | Completed                           | Me              |               | May 1, 2023 @ 11:59 PM           | •                              |

3. The Workflow Submissions option provides View access (under Actions) to current (Open) review processes within their department or school, and additionally a Download option (under Actions) for Closed/Completed reviews. The Submissions screen provides the Department Chair/School Director the ability to monitor the progress of ongoing reviews before they have appeared in their Tasks Inbox.

| Workflow Sub      |                                                                                           | Tasks                                                                                             | flow 🔺            |                  |                 |         | BUL           | K DOWNLOAD EX    | (PORT VIEW |
|-------------------|-------------------------------------------------------------------------------------------|---------------------------------------------------------------------------------------------------|-------------------|------------------|-----------------|---------|---------------|------------------|------------|
| Filters Status: 0 | open x                                                                                    |                                                                                                   |                   |                  |                 |         |               |                  |            |
| CANDIDATE 12 -    | TEMPLATE -                                                                                | SCHEDULE -                                                                                        | STATUS <b>T</b> - | COLLEGE -        | DEPARTMENT *    | STEP -  | REVIEWER -    | DUE DATE -       | ACTIONS    |
| Faculty, Test     | Annual Review -<br>Probationary<br>Faculty (2nd, 4th,<br>and 5th year) -<br>Spring 2025   | TEST Annual<br>Review -<br>Probationary<br>Faculty (2nd, 4th,<br>and 5th year) -<br>Spring 2025   | Open              | Academic Affairs | University Wide | Faculty | Faculty, Test | February 1, 2025 | •          |
| Faculty, Test     | Annual Review -<br>Probationary<br>Faculty (First-<br>Year) - Spring<br>2025              | TEST Annual<br>Review -<br>Probationary<br>Faculty (First-<br>Year) - Spring<br>2025              | Open              | Academic Affairs | University Wide | Faculty | Faculty, Test | February 1, 2025 | •          |
| Faculty, Test     | Annual Faculty<br>Evaluation (NTT<br>Faculty) - Spring<br>2025                            | TEST Annual<br>Faculty Evaluation<br>(NTT Faculty) -<br>Spring 2025                               | Open              | Academic Affairs | University Wide | Faculty | Faculty, Test | February 1, 2025 | •          |
| Faculty, Test     | Annual Review -<br>Probationary<br>Faculty - (Third-<br>Year Straw Poll) -<br>Spring 2025 | TEST Annual<br>Review -<br>Probationary<br>Faculty - (Third-<br>Year Straw Poll) -<br>Spring 2025 | Open              | Academic Affairs | University Wide | Faculty | Faculty, Test | February 1, 2025 | •          |
| Faculty, Test     | Promotion for<br>Non-Tenure Track<br>Faculty - Spring<br>2025                             | TEST Promotion<br>for Non-Tenure<br>Track Faculty -<br>Spring 2025                                | Open              | Academic Affairs | University Wide | Faculty | Faculty, Test | January 13, 2025 | •          |

There are options to Export the Submissions Table view as a CSV file, and the Department Chair/School Director can use the filtering options provided by Column headers to narrow the Submissions displayed and run a Bulk Download of all these reviews.

| Dates below are disp | laying in US/Central.                                                                  |                                                                                                    |            |                  |                 |           |               |                      |         |
|----------------------|----------------------------------------------------------------------------------------|----------------------------------------------------------------------------------------------------|------------|------------------|-----------------|-----------|---------------|----------------------|---------|
| Filters: None        | $\bigcirc$                                                                             | $\bigcirc$                                                                                         | $\bigcirc$ |                  |                 | $\frown$  |               |                      |         |
| CANDIDATE -          | TEMPLATE                                                                               | SCHEDULE                                                                                           | STATUS     | COLLEGE -        | DEPARTMENT -    | STEP -    | REVIEWER -    | DUE DATE -           | ACTIONS |
| Bearkat, Sammy       | Test Tenure<br>and/or Promotion<br>(duplicate)                                         | Test 1 Tenure<br>and/or Promotion<br>Review - Spring<br>2023                                       | Closed     | Academic Affairs | University Wide | Completed | Owen, Eric    | October 16, 2022     | •       |
| Bearkat, Sammy       | Test Tenure<br>and/or Promotion                                                        | Test 1 Tenure<br>and/or Promotion<br>Review - Spring<br>2023                                       | Closed     | Academic Affairs | University Wide | Completed | Owen, Eric    | October 10, 2022     | •       |
| Faculty, Test        | Annual Faculty<br>Evaluation System<br>(FES) Review<br>(T/TT Faculty) -<br>Spring 2024 | Schedule Annual<br>Faculty Evaluation<br>System (FES)<br>Review (T/TT<br>Faculty) - Spring<br>2024 | Closed     | Academic Affairs | University Wide | Completed | Test, Bearkat | November 9,<br>2023  | •       |
| Faculty, Test        | Post-Tenure<br>Review - Spring<br>2024                                                 | Schedule Post-<br>Tenure Review -<br>Spring 2024                                                   | Closed     | Academic Affairs | University Wide | Completed | Owen, Eric    | November 11,<br>2023 | •       |
| Faculty, Test        | Annual Faculty<br>Evaluation (NTT<br>Faculty) - Spring<br>2025                         | TEST Annual<br>Faculty Evaluation<br>(NTT Faculty) -<br>Spring 2025                                | Open       | Academic Affairs | University Wide | Faculty   | Faculty, Test | February 1, 2025     | •       |

4. To open a current review process, go to the Workflow Tasks and click on the Name of a review within the Inbox.

| Activities Manage Data Reports                                             | s Workflow 🔻                        |                 |               |                                  |                                |
|----------------------------------------------------------------------------|-------------------------------------|-----------------|---------------|----------------------------------|--------------------------------|
| Workflow Tasks<br>Keep track of outstanding tasks in your inbox, and vi    | ew your review history.             |                 |               |                                  |                                |
| v Inbox (1)                                                                |                                     |                 |               |                                  |                                |
| ► Show Filters (0)                                                         |                                     |                 |               |                                  |                                |
| NAME *                                                                     | STEP -                              | DEPARTMENT *    | CANDIDATE -   | DUE DATE 12 -                    | DATE RECEIVED -                |
| TEST Tenure and/or Promotion Review - Spring<br>2025                       | Department Chair/School<br>Director | University Wide | Faculty, Test | February 11, 2025 @ 11:59<br>PM  | November 12, 2024 @<br>5:06 PM |
| History (6)                                                                |                                     |                 |               |                                  |                                |
| NAME                                                                       | CURRENT STEP                        | CANDIDATE       |               | DUE DATE                         | ACTION                         |
| Test Spring 2023 Annual Review - Probationary Fa                           | aculty Completed                    | Me              |               | September 20, 2022 @ 11:59<br>PM | •                              |
| Annual Faculty Evaluation System (FES) Review (Tenured/Tenure-track) (DEMO | Completed                           | Me              |               | May 1, 2023 @ 11:59 PM           | •                              |

5. In the Department Chair/School Director step, the first section will contain the Faculty's Review Portfolio, with all reports, entries, and links to uploaded files, as well as the Tenure Unit Standard year requested for the evaluation. These submissions can be viewed following the same process as described in the DPTAC section on <u>page 21 above</u>. This is followed by the brief Start Portfolio Evaluation (with any Comments, if applicable). Then, the Department Promotion and Tenure Advisory Committee (DPTAC) section contains all of their recommendation votes, tallies, and uploaded letters.

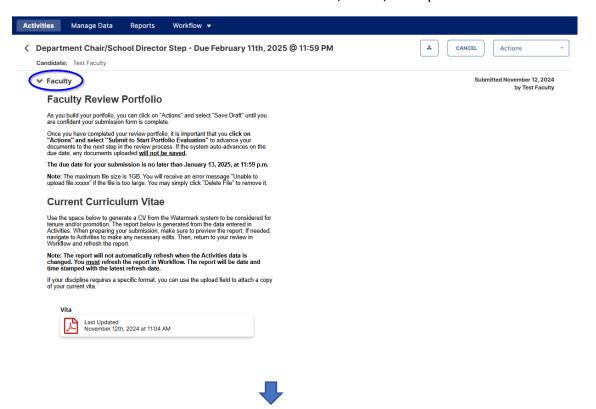

| Activities Manage Data Reports Workflow -                                                                                          |                                                 |
|----------------------------------------------------------------------------------------------------|-------------------------------------------------|
| Candidate: Test Faculty Candidate: Test Faculty                                                                                    | Actions ~                                       |
| > Faculty                                                                                                    | Submitted November 12, 2024<br>by Test Faculty  |
| Start Portfolio Evaluation                                                                                                    | Submitted November 12, 2024<br>by Jamilyn White |
| V Department Promotion and Tenure Advisory Committee                                                                               | Submitted November 12, 2024<br>by Chair DPTAC   |
| DP TAC Tenure Vote                                                                                                    |                                                 |
| Enter the DPTAC recommendation and voting tallies for tenure below. If the candidate is<br>not seeking tenure, please enter "N/A". |                                                 |
| DPTAC Tenure Recommendation                                                                                                    |                                                 |
| Yes - Recommend for Tenure                                                                                                    |                                                 |
| DPTAC Tally for Tenure (YES)                                                                                                    |                                                 |
| 5                                                                                                    |                                                 |
| DPTAC Tally for Tenure (NO)                                                                                                    |                                                 |
| 0                                                                                                    |                                                 |
| DPTAC Tally for Tenure (ABSTAIN)                                                                                                   |                                                 |
| 0                                                                                                    |                                                 |
|                                                                                                    |                                                 |

6. The final section for the Department Chair/School Director step contains required fields with the recommendations for Tenure and/or Promotion via drop-down menus, and a file upload area for their Recommendation Letter.

| Activities Manage Data Reports Workflow -                                                                                                    |                                                                                                    |                                                                |
|----------------------------------------------------------------------------------------------------|----------------------------------------------------------------------------------------------------|----------------------------------------------------------------|
| C Department Chair/School Director Step - Due February 11th, 2025 @ 11:59 PM<br>Candidate:, Test Faculty                                                                                                    | $\left[\begin{array}{c} \textcircled{\begin{tabular}{c} \begin{tabular}{c} \hline \begin{tabular}{c} \hline \bed{tabular} \begin{tabular}{c} \hline \begin{tabular}{c} \hline $ | ×<br>& Promotion D P                                           |
|                                                                                                    | Organize  Vew folder                                                                                                    | 88 🕶 🔳 🚷                                                       |
| > Start Portfolio Evaluation                                                                                                    | Tenure & Promo ^ Name<br>Tenure and Prom Dept Chair Recommendation Letter Test Faculty 2024<br>Training Docum                                                                                                    | Date modified ^                                                |
| > Department Promotion and Tenure Advisory Committee                                                                                                    | Creative Cloud Fil  Creative Cloud Fil  Creati                                                                                                    | 11/12/2024 4:50 PM<br>11/12/2024 4:50 PM<br>11/12/2024 11:12 # |
| Department Chair/School Director Tenure<br>and/or Promotion Recommendation                                                                                                    | Desktop     Decupients     Decupients     Engel     tatachmer                                                                                                    | 11/12/2024 11:11 #<br>11/12/2024 11:11 #<br>11/12/2024 11:10 # |
| The contents of this Department Chair/School Director Form constitute the<br>chair/director's submission for timure and/or promotion.                                                                                                    | Initures     Service Test Faculty 2024     Service Test Faculty 2024     Discretize Test Faculty 2024     This PC     A Scholarly Creative Test Faculty 2024                                                                                                    | 11/12/2024 11:10 #<br>11/12/2024 11:09 #<br>11/12/2024 11:09 # |
| Once you have completed the required fields below, click on "Actions" and select<br>"Submit to Dean" to advance the review to the next step.<br>The due due for your submission is no later than February 11, 2025, at 11:59 p.m.                                                   | 3D Objects      Annual Review Narrative Test Faculty 2022      Desktop      <                                                                                                    | 10/17/2022 9:48 At<br>10/17/2022 9:48 At<br>>                  |
| Deservment Chair/School Director Tenure Recommendation *                                                                                                    | File name: Dept Chair Recommendation Lett V All files                                                                                                    | √<br>Cancel                                                    |
| Yes - Recommend for Tenure                                                                                                    |                                                                                                    |                                                                |
| Department Chair/School Director Promotion Recommendation* Ves - Recommend for Promotion Please upload the Department chair/school Director's recommendation letter in the space provided below. Department Chair/School Director Recommendation Letter*  Detar files PDF to unlose |                                                                                                    |                                                                |
| This field is required                                                                                                    |                                                                                                    |                                                                |

7. Once completed, the Department Chair/School Director can select from the Actions drop-down menu to the Submit to Dean option and click Yes on the following popup box.

| tivities Manage Data Reports Workflow 🔻                                                                                                    |                                                                                                    |
|----------------------------------------------------------------------------------------------------|----------------------------------------------------------------------------------------------------|
| Department Chair/School Director Step - Due February 11th, 2025 @ 11:59 PM                                                                                                    | CANCEL Actions                                                                                             |
| Candidate: Test Faculty                                                                                                    | 🗎 Save Draft                                                                                               |
| > Start Portfolio Evaluation                                                                                                    |                                                                                                    |
| Department Promotion and Tenure Advisory Committee                                                                                                    | Submit to Dean                                                                                             |
|                                                                                                    | Send Back to Previous Step                                                                                 |
| Department Chair/School Director Tenure                                                                                                    |                                                                                                    |
| and/or Promotion Recommendation                                                                                                    |                                                                                                    |
| The contents of this Department Chair/School Director Form constitute the<br>chair/director's submission for tenure and/or promotion.                                                                                                    |                                                                                                    |
| Once you have completed the required fields below, click on "Actions" and select<br>"Submit to Dean" to advance the review to the next step.                                                                                                    |                                                                                                    |
| The due date for your submission is no later than February 11, 2025, at 11:59 p.m.                                                                                                    |                                                                                                    |
| Department Chair/School Director Tenure Recommendation *                                                                                                    |                                                                                                    |
| Yes - Recommend for Tenure v                                                                                                    |                                                                                                    |
| Department Chair/School Director Promotion Recommendation *                                                                                                    |                                                                                                    |
| Yes - Recommend for Promotion ~                                                                                                    |                                                                                                    |
| Please upload the Department Chair/School Director's                                                                                                    |                                                                                                    |
| recommendation letter in the space provided below.                                                                                                    |                                                                                                    |
| Department Chair/School Director Recommendation Letter *                                                                                                    |                                                                                                    |
| Drop files here or click to upload                                                                                                    |                                                                                                    |
|                                                                                                    |                                                                                                    |
| Dept Chair Recommendation Letter Test Faculty 2024, pdf (334,90 KB)                                                                                                    |                                                                                                    |
| ₽                                                                                                    |                                                                                                    |
| tivities Manage Data Reports Workflow →<br>Department Chair/School Director Step - Due February 11th, 2025 @ 11:59 PM                                                                                                    | Lancel Actions                                                                                             |
|                                                                                                    | CANCEL Actions  Select to expand Actions                                                                   |
| Department Chair/School Director Step - Due February 11th, 2025 @ 11:59 PM                                                                                                    | mit                                                                                                    |
| Department Chair/School Director Step - Due February 11th, 2025 @ 11:59 PM<br>Candidate: Test Faculty<br>Start Portfolio Evaluation                                                                                                    | Select to expand Actions                                                                                   |
| Department Chair/School Director Step - Due February 11th, 2025 @ 11:59 PM<br>Candidate: Test Faculty<br>Start Portfolio Evaluation                                                                                                    | Submitted November 12, 2024<br>by Jamilyn White                                                            |
| Department Chair/School Director Step - Due February 11th, 2025 @ 11:59 PM<br>Candidate: Test Faculty<br>Start Portfolio Evaluation                                                                                                    | Select to expand Actions<br>Submitted November 12, 2024<br>by Jamilyn White<br>Submitted November 12, 2024 |
| Department Chair/School Director Step - Due February 11th, 2025 @ 11:59 PM         Candidate: Test Faculty         > Start Portfolio Evaluation         > Department Promotion and Tenure Advisory Comm    Are you sure you want to Submit to Dean?                                                                                                    | Select to expand Actions<br>Submitted November 12, 2024<br>by Jamilyn White<br>Submitted November 12, 2024 |
| Department Chair/School Director Step - Due February 11th, 2025 @ 11:59 PM         Candidate: Test Faculty         > Start Portfolio Evaluation         > Department Promotion and Tenure Advisory Comm         Department Chair/School Director Teand/or Promotion Recommendation         The contents of this Department Chair/School Director Form constitute the                                                                                                    | Select to expand Actions<br>Submitted November 12, 2024<br>by Jamilyn White<br>Submitted November 12, 2024 |
| Department Chair/School Director Step - Due February 11th, 2025 @ 11:59 PM         Candidate:       Test Faculty         > Start Portfolio Evaluation         > Department Promotion and Tenure Advisory Comm         Are you sure you want to Submit to Dean?         Department Chair/School Director Tegand/or Promotion Recommendation         The contents of this Department Chair/School Director Form constitute the chair/director's submission for tenure and/or promotion.                                                                                                    | Select to expand Actions<br>Submitted November 12, 2024<br>by Jamilyn White<br>Submitted November 12, 2024 |
| Department Chair/School Director Step - Due February 11th, 2025 @ 11:59 PM         Candidate: Test Faculty         > Start Portfolio Evaluation         > Department Promotion and Tenure Advisory Comm         Department Chair/School Director Teand/or Promotion Recommendation         The contents of this Department Chair/School Director Form constitute the                                                                                                    | Select to expand Actions<br>Submitted November 12, 2024<br>by Jamilyn White<br>Submitted November 12, 2024 |
| Department Chair/School Director Step - Due February 11th, 2025 @ 11:59 PM         Candidate:       Test Faculty         > Start Portfolio Evaluation         > Department Promotion and Tenure Advisory Comm         Department Promotion and Tenure Advisory Comm         Department Chair/School Director Tetand/or Promotion Recommendation         The contents of this Department Chair/School Director Form constitute the chair/director's submission for tenure and/or promotion.         Once you have completed the required fields below, click on "Actions" and select "Submission for advance the review to the next step.         The due date for your submission is no later than February 11, 2025, at 11:59 p.m.                                                                                                    | Select to expand Actions<br>Submitted November 12, 2024<br>by Jamilyn White<br>Submitted November 12, 2024 |
| Department Chair/School Director Step - Due February 11th, 2025 @ 11:59 PM         Candidate:       Test Faculty         > Start Portfolio Evaluation         > Department Promotion and Tenure Advisory Comm         Are you sure you want to Submit to Dean?         Department Chair/School Director Tenand/or Promotion Recommendation         The contents of this Department Chair/School Director Form constitute the chair/director's submission for tenure and/or promotion.         Once you have completed the required fields below, click on "Actions" and select         "Submission for tenure the next step.         The due date for your submission is no later than February 11, 2025, at 11:59 p.m.         Department Chair/School Director Tenure Recommendation *                                                                                                    | Select to expand Actions<br>Submitted November 12, 2024<br>by Jamilyn White<br>Submitted November 12, 2024 |
| Department Chair/School Director Step - Due February 11th, 2025 @ 11:59 PM         Candidate:       Test Faculty         > Start Portfolio Evaluation       Are you sure you want to Submit to Dean?         Department Promotion and Tenure Advisory Comm       Are you sure you want to Submit to Dean?         Department Chair/School Director Tenand/or Promotion Recommendation       Test contents of this Department Chair/School Director Form constitute the chair/decide s submission for tenure and/or promotion.         Once you have completed the required fields below, click on "Actions" and select "submit to Dean" to advance the review to the next step.         The due date for your submission is no later than February 11, 2025, at 11:59 p.m.         Department Chair/School Director Tenure Recommendation *                                                                                                    | Select to expand Actions<br>Submitted November 12, 2024<br>by Jamilyn White<br>Submitted November 12, 2024 |
| Department Chair/School Director Step - Due February 11th, 2025 @ 11:59 PM         Candidate:       Test Faculty         > Start Portfolio Evaluation         > Department Promotion and Tenure Advisory Comm       Are you sure you want to Submit to Dean?         Department Chair/School Director Tenand/or Promotion Recommendation       Image: Commend Commendation         The contents of this Department Chair/School Director Form constitute the chair/decide s submission for tenure and/or promotion.       Once you have completed the required fields below, click on "Actions" and select "submit to Dean" to advance the review to the next step.         The due date for your submission is no later than February 11, 2025, at 11:59 p.m.         Department Chair/School Director Tenure Recommendation*         Yes - Recommend for Tenure         Department Chair/School Director Promotion Recommendation *                                                                                                    | Select to expand Actions<br>Submitted November 12, 2024<br>by Jamilyn White<br>Submitted November 12, 2024 |
| Department Chair/School Director Step - Due February 11th, 2025 @ 11:59 PM         Candidate:       Test Faculty         > Start Portfolio Evaluation       Are you sure you want to Submit to Dean?         Department Promotion and Tenure Advisory Comm       Are you sure you want to Submit to Dean?         Department Chair/School Director Tenand/or Promotion Recommendation       The contents of this Department Chair/School Director Form constitute the chair/director's submission for tenure and/or promotion.         Once you have completed the required fields below, click on "Actions" and select       "Stomit Ubean" to advance the review to the next step."         The due date for your submission is no later than February 11, 2025, at 11:59 p.m.       Department Chair/School Director Promotion Recommendation *         Ves - Recommend for Tenure                                                                                                    | Select to expand Actions<br>Submitted November 12, 2024<br>by Jamilyn White<br>Submitted November 12, 2024 |
| Department Chair/School Director Step - Due February 11th, 2025 @ 11:59 PM         Candidate:       Test Faculty         > Start Portfolio Evaluation         > Department Promotion and Tenure Advisory Comm       Are you sure you want to Submit to Dean?         Department Chair/School Director Tenand/or Promotion Recommendation       Image: Commend Commendation         The contents of this Department Chair/School Director Form constitute the chair/decide s submission for tenure and/or promotion.       Once you have completed the required fields below, click on "Actions" and select "submit to Dean" to advance the review to the next step.         The due date for your submission is no later than February 11, 2025, at 11:59 p.m.         Department Chair/School Director Tenure Recommendation*         Yes - Recommend for Tenure         Department Chair/School Director Promotion Recommendation *                                                                                                    | Select to expand Actions<br>Submitted November 12, 2024<br>by Jamilyn White<br>Submitted November 12, 2024 |
| Department Chair/School Director Step - Due February 11th, 2025 @ 11:59 PM         Candidate: Test Faculty         > Start Portfolio Evaluation         > Department Promotion and Tenure Advisory Comm         Department Chair/School Director Tenure         and/dor Promotion Recommendation         The contents of this Department Chair/School Director Form constitute the chair/director's submission for tenure and/or promotion.         Once you have completed the required fields below, click on "Actions" and select "submit to Dean" to advance the review to the next state.         The due date for your submission is no later than February 11, 2025, at 11:59 p.m.         Department Chair/School Director Tenure Recommendation *         Yes - Recommend for Tenure         Yes - Recommend for Promotion         Please upload the Department Chair/School Director's recommendation letter in the space provided below.                                                                                                    | Select to expand Actions<br>Submitted November 12, 2024<br>by Jamilyn White<br>Submitted November 12, 2024 |
| Department Chair/School Director Step - Due February 11th, 2025 @ 11:59 PM         Candidate:       Test Faculty         Start Portfolio Evaluation       Are you sure you want to Submit to Dean?         Department Promotion and Tenure Advisory Comm       Are you sure you want to Submit to Dean?         Department Chair/School Director Tenand/or Promotion Recommendation       Image: Commend School Director Tenand/or Promotion Recommendation         The contents of this Department Chair/School Director Form constitute the chair/active of submission for tenure and/or promotion.       Image: Commend School Director Tenand/or Promotion Recommendation *         Once you have completed the required fields below, click on "Actions" and select **submit to Dean" to advance the review to the next step.       Image: Commend for Tenure         Department Chair/School Director Tenure Recommendation *       Image: Commend for Tenure         Yes - Recommend for Tenure       Image: Commend for Tenure         Ves - Recommend for Promotion       Image: Commend for Promotion         Please upload the Department Chair/School Director's recommendation *       Image: Commend for Promotion         Measure upload the Department Chair/School Director School Director's recommendation letter in the space provided below.       Department Chair/School Director Recommendation Letter * | Select to expand Actions<br>Submitted November 12, 2024<br>by Jamilyn White<br>Submitted November 12, 2024 |
| Department Chair/School Director Step - Due February 11th, 2025 @ 11:59 PM         Candidate: Test Faculty         > Start Portfolio Evaluation         > Department Promotion and Tenure Advisory Comm         Department Chair/School Director Tenure         and/dor Promotion Recommendation         The contents of this Department Chair/School Director Form constitute the chair/director's submission for tenure and/or promotion.         Once you have completed the required fields below, click on "Actions" and select "submit to Dean" to advance the review to the next state.         The due date for your submission is no later than February 11, 2025, at 11:59 p.m.         Department Chair/School Director Tenure Recommendation *         Yes - Recommend for Tenure         Yes - Recommend for Promotion         Please upload the Department Chair/School Director's recommendation letter in the space provided below.                                                                                                    | Select to expand Actions<br>Submitted November 12, 2024<br>by Jamilyn White<br>Submitted November 12, 2024 |

8. Once the Department Chair/School Director has completed their submission to the Dean, the process will be moved from their Workflow Tasks Inbox to History. The Recall and Download Actions are available – with Recall only taking place prior to the submission due date or following consultation with the Dean.

| Activities Manage Data                                      | Reports Wo               | rkflow 🔻      |              |             |                                  |                 |
|-------------------------------------------------------------|--------------------------|---------------|--------------|-------------|----------------------------------|-----------------|
| Workflow Tasks<br>Keep track of outstanding tasks in your   | inbox, and view your rev | riew history. |              |             |                                  |                 |
| Inbox                                                       |                          |               |              |             |                                  |                 |
| ► Show Filters (0)                                          |                          |               |              |             |                                  |                 |
| NAME *                                                      | STEP +                   |               | DEPARTMENT * | CANDIDATE - | DUE DATE 12 -                    | DATE RECEIVED - |
|                                                             |                          |               | No Data to   | Display     |                                  |                 |
| History (7)                                                 |                          |               |              |             |                                  |                 |
| NAME                                                        | CL                       | JRRENT STEP   | CANDIDATE +  |             | DUE DATE                         | ACTIONS         |
| TEST Tenure and/or Promotion Revie                          | w - Spring 2025 De       | ean           | Test Faculty |             | February 25, 2025 @ 11:59 PM     | •               |
| Test 2 Spring 2023 Annual Review - F<br>Faculty (duplicate) | Probationary Co          | ompleted      | Me           |             | September 22, 2022 @ 11:59<br>PM | Recall          |
| Test Annual Review - Test Accounts                          | (1st test) Co            | ompleted      | Me           |             | October 10, 2022 @ 11:59 PM      | Download        |
| Tenure and/or Promotion Review - Sp                         | oring 2023 (Test) Co     | ompleted      | Me           |             | November 12, 2022 @ 11:59<br>PM  |                 |

## **Dean/Executive Director Step**

- The Watermark Navigation bar for Deans and the Executive Director of Library Services includes the modules visible to Department Chairs/School Directors. The Workflow tab for a Dean has the Tasks and Submissions options, and they have all of the Tasks and Submissions available to a Department Chair/School Director, with the added ability to interact with all review processes that take place within their college – see the processes as described in the Department Chair/School Director step on <u>page 30 above</u>.
- In the Dean/Executive Director step, the sections include the Faculty's Review Portfolio, the Start Portfolio Evaluation (with any Comments, if applicable), the DPTAC section, and the Department Chair/School Director sections – all of which contain their associated reports, entries, uploaded documents, votes, tallies, and recommendations.

| ivities CV Imports Manage Data Reports Workflow 🕶 Tools 🕶                    |                                                |
|------------------------------------------------------------------------------|------------------------------------------------|
| Start Portfolio Evaluation<br>Dean Step - Due February 25th, 2025 @ 11:59 PM | La CANCEL Actions                              |
| Candidate: Test Faculty oftion and Tenure Advisory Committee                 | Submitted November 12, 2024<br>by Chair DPTAC  |
| ✓ Department Chair/School Director                                           | Submitted November 12, 2024<br>by Bearkat Test |
| Department Chair/School Director Tenure Recommendation                       |                                                |
| Yes - Recommend for Tenure                                                   |                                                |
| Department Chair/School Director Promotion Recommendation                    |                                                |
| Yes - Recommend for Promotion                                                |                                                |
| Please upload the Department Chair/School Director's                         |                                                |
| recommendation letter in the space provided below.                           |                                                |
| Department Chair/School Director Recommendation Letter                       |                                                |
| Dept Chair Recommendation Letter Test Faculty 2024.pdf (334.90 KB)           |                                                |
|                                                                              |                                                |

3. The final section for the Dean/Executive Director step contains required fields with the recommendations for Tenure and/or Promotion via drop-down menus, and a file upload area for their Recommendation Letter.

| C Dean Step - Due February 25th, 2025 @ 11:59 PM test                                                                                                    | CANCEL mil Actions ~                                                                                                    |                                     |
|----------------------------------------------------------------------------------------------------|----------------------------------------------------------------------------------------------------|-------------------------------------|
| Candidate: Test Faculty                                                                                                    | 🚱 Open                                                                                                    | ×                                   |
| Department Chair/School Director                                                                                                    | ← → × ↑ <mark>··································</mark>                                                                                                    | & Promotion D ,P                    |
|                                                                                                    | Organize 🔻 New folder                                                                                                    | 💷 • 💷 🔞                             |
| College Dean/Executive Director Tenure and/or<br>Promotion Recommendation<br>The contents of this College DeanExecutive Director Form constitute the<br>devinescutve director's submission for tenues addrog promotions.<br>Dee you have completed the course of the form of the forms' and select<br>"Submit to Provess" to advance the review than Fabricary 28, 2028, at 11:09 p.m.<br>Defining Dean/Executive Director Tenure Recommendation * | Reference of the second second s |                                     |
| College Dean/Executive Director Promotion Recommendation* Ves - Recommend for Promotion Please upload the College Dean/Executive Director's recommendation letter in the space provided below. College Dean/Executive Director Recommendation Letter*                                                                                                    | ID-Option     Constructions that fronts value     Density     File same [Vern Recommendation Latter for ] All Pile:     Open                                                                                                    | 10/17/2022 9-468 Jar<br>*<br>Cancel |

4. Once completed, the Dean/Executive Director can select from the Actions drop-down menu to the Submit to Provost option and click Yes on the following popup box.

| Control Control Con | Actions *                                         |
|----------------------------------------------------------------------------------------------------|---------------------------------------------------|
| Department Chair/School Director     Candidate: Test Faculty                                                                                                    |                                                   |
| College Dean/Executive Director Tenure and/or<br>Promotion Recommendation<br>The contents of this College Dean/Executive Director Form constitute the<br>deanievex.ub/e director's submission for the neuro and/or promotion.<br>Once you have completed the required fields before, elick on "Actions" and select<br>"Submit to Proversite to advance the review to the next step."<br>The due date for your submission is no later than February 26, 2026, at 11:59 p.m.<br>College Dean/Executive Director Tenure Recommendation "                                                                                                    | Submit to Provos                                  |
| Yes - Recommend for Tenure V                                                                                                    |                                                   |
| College Dean/Executive Director Promotion Recommendation *           Yes - Recommend for Promotion             Please upload the College Dean/Executive Director's recommendation letter in the space provided below.                                                                                                    |                                                   |
| College Dean/Executive Director Recommendation Letter *                                                                                                    |                                                   |
| Candidate: Test Faculty                                                                                                    | CANCEL Actions      Select to expand Actions menu |
| College Dean/Executive Director Tent<br>Promotion Recommendation<br>The contents of this College Dean/Executive Director Form constitute<br>dean/executive director's submission for tenture and/or promotion<br>"Submit Dervoss" to advance the review to the next step:<br>The due date for your submission is no later than February 28, 2026, at 11:59 p.m.<br>College Dean/Executive Director Tenture Recommendation *                                                                                                    |                                                   |
| Yes - Recommend for Tenure *                                                                                                    |                                                   |
| College Dean/Executive Director Promotion Recommendation *                                                                                                    |                                                   |
| Yes - Recommend for Promotion  V                                                                                                    |                                                   |

5. Once the Dean/Executive Director has completed their submission to the provost, the process will be moved from their Workflow Tasks Inbox to History. The Recall and Download Actions are available – with Recall only taking place prior to the submission due date or following consultation with the provost.

| Workflow Tasks                                                               |              |               |             |                          |                    |  |  |  |
|------------------------------------------------------------------------------|--------------|---------------|-------------|--------------------------|--------------------|--|--|--|
| Keep track of outstanding tasks in your inbox, and view your review history. |              |               |             |                          |                    |  |  |  |
| ♥ Inbox                                                                      |              |               |             |                          |                    |  |  |  |
| ► Show Filters (0)                                                           |              |               |             |                          |                    |  |  |  |
| NAME -                                                                       | STEP -       | DEPARTMENT *  | CANDIDATE - | DUE DATE 12 -            | DATE RECEIVED -    |  |  |  |
|                                                                              |              | No Data to Di | splay       |                          |                    |  |  |  |
| ✓ History (1)                                                                |              |               |             |                          |                    |  |  |  |
| NAME                                                                         | CURRENT STEP | CANDIDATE     |             | DUE DATE                 | ACTIONS            |  |  |  |
| TEST Tenure and/or Promotion Review - Spring 20                              | Provost      | Test Faculty  |             | April 8, 2025 @ 11:59 PM | · ·                |  |  |  |
|                                                                              |              |               |             |                          | Recall<br>Download |  |  |  |